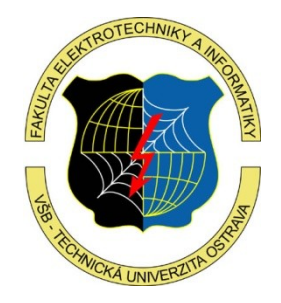

# **Grafický design GUI používání barev**

**Eduard Sojka**

URO, Léto 2023/24 VŠB – Technická univerzita **Ostrava** 

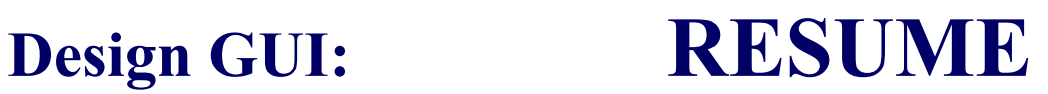

**Člověk:** krátkodobá paměť – nepřetěžovat (7 položek), dlouhodobá paměť – pokud možno jen číst (metafora), vizuální vnímání – nepřetěžovat, málo objektů (skupin), objekty na pozadí, idealizované tvary, nápadné útvary ...

**Mentální modely:** programátor versus uživatel, stránka, okno, menu, ale i průchod

**Geometrický design:** Ohleduplné :-) vnucení mentálního modelu, skupiny, pozornost, navigace, vyvážení, sjednocení prostoru, konzistence, ...

V elektronických prezentacích (na rozdíl od tisku) můžeme barev používat snadno (např. bez nákladů na barevný tisk). Volba barev však nebývá jednoduchá.

Co vzít při volbě barev v úvahu?

- Fyziologické možnosti lidského zraku.
- Psychologické, estetické a kulturní aspekty, tradice, …

Uvažte také, že cca 8% populace trpí poruchou barevného vidění.

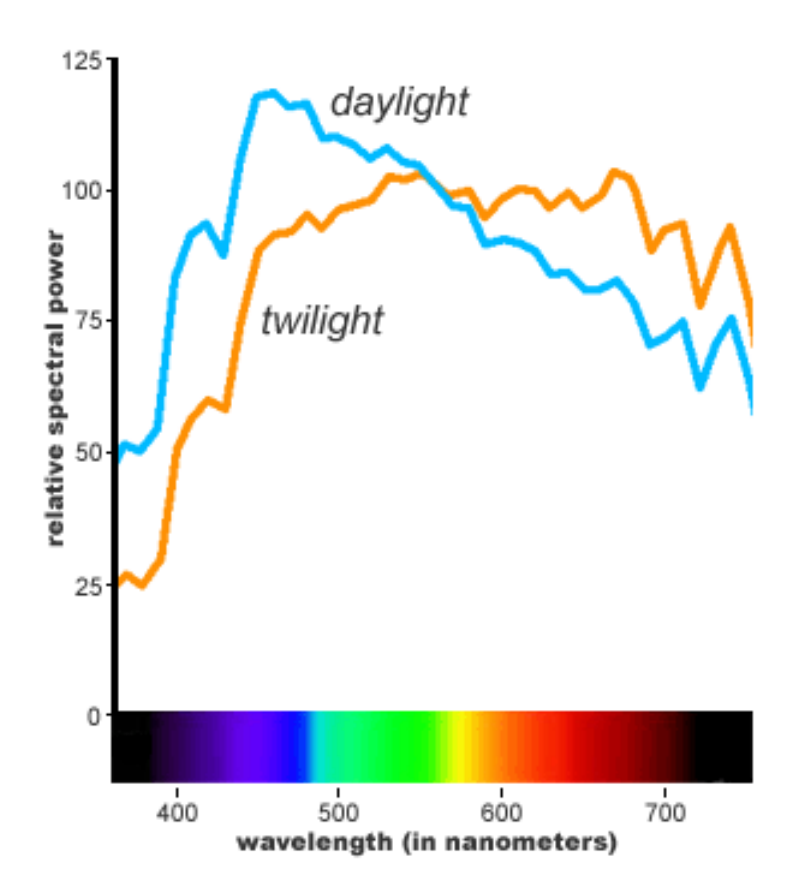

Zrakový vjem je způsoben tím, že světlo dopadá na sítnici našeho oka. Barva pak závisí na tom, jak jsou ve světle zastoupeny jednotlivé vlnové délky. Barva je tak zcela popsána funkcemi podobnými jako na obrázku vlevo. Jen výjimečně se setkáváme se světlem monochromatickým.

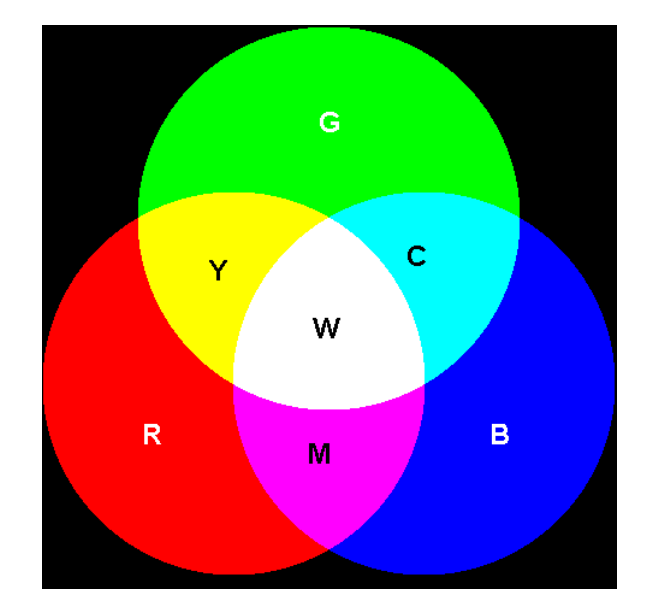

Protože by byl popis barvy pomocí funkce pro praktické použití příliš složitý, hledaly se jiné postupy. Již dlouho se ví, že barvy lze míchat. Většinu barev lze získat smícháním tří základních barev: červené, zelené a modré. Barevná reprezentace RGB udává poměr, v jakém je zapotřebí základní barvy smíchat, aby bylo dosaženo barvy požadované.

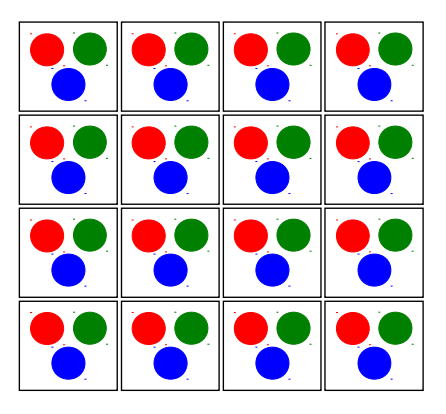

Rastrový obrázek je reprezentován jako pole svých bodů (pixelů). Pro každý bod se uchovává jeho barva prostřednictvím intenzit tří základních složek R, G, B.

## **Design GUI: Barvy – něco teorie** Zadávání barev pomocí

indianred lightcoral orangered crimson darkred pink hotpink palevioletred khaki lightgoldenrodyellow #fafad2 lemonchiffon gold moccasin cyan

#cd5c5c #f08080 #ff4500  $\#$ dc143c #8b0000 red #ffc0cb #ff69b4 #db7093 #f0e68c #fffacd #ffd700 #ffe4b5 #00ffff

darksalmon salmon firebrick mediumvioletred lightpink deeppink darkkhaki palegoldenrod lightyellow yellow papayawhip peachpuff aqua

#e9967a #fa8072 #ff0000 #b22222 #c71585 #ffb6c1 #ff1493 #bdb76b #eee8aa #ffffe0 #ffff00 #ffefd5 #ffdab9 #00ffff

složek RGB naleznete ve všech grafických systémech. Bývá ale obtížné nalézt takovou kombinaci barevných složek, abyste dostali právě tu barvu, kterou si představujete. Pomoci vám mohou různé tabulky oblíbených barev (vlevo je část jedné z nich).

#### **Design GUI: Barvy – něco teorie (a praxe)**

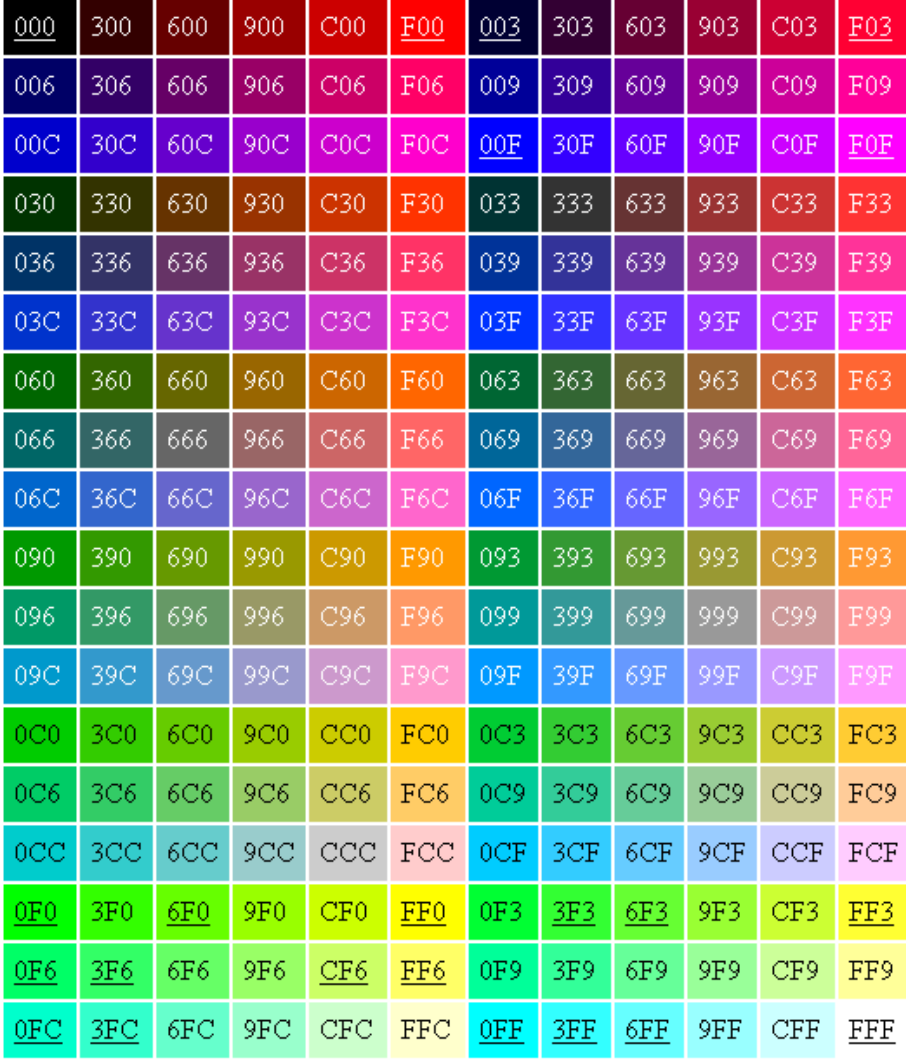

Před časem vznikl termín "websafe colours ". Předpokládalo se, že většina grafických karet má možnost pracovat jen s 256 barvami. Paleta "web-safe" obsahuje 216 vybraných barev. O tom, že byl výběr trochu umělý, svědčí i význam kódování. Např. kód 3fc značí barvu 33ffcc. Nicméně paleta se ujala a dodnes se s termínem můžete setkat. Význam dnes už ale velmi poklesl.

#### **Design GUI: Barvy – něco teorie (a praxe)**

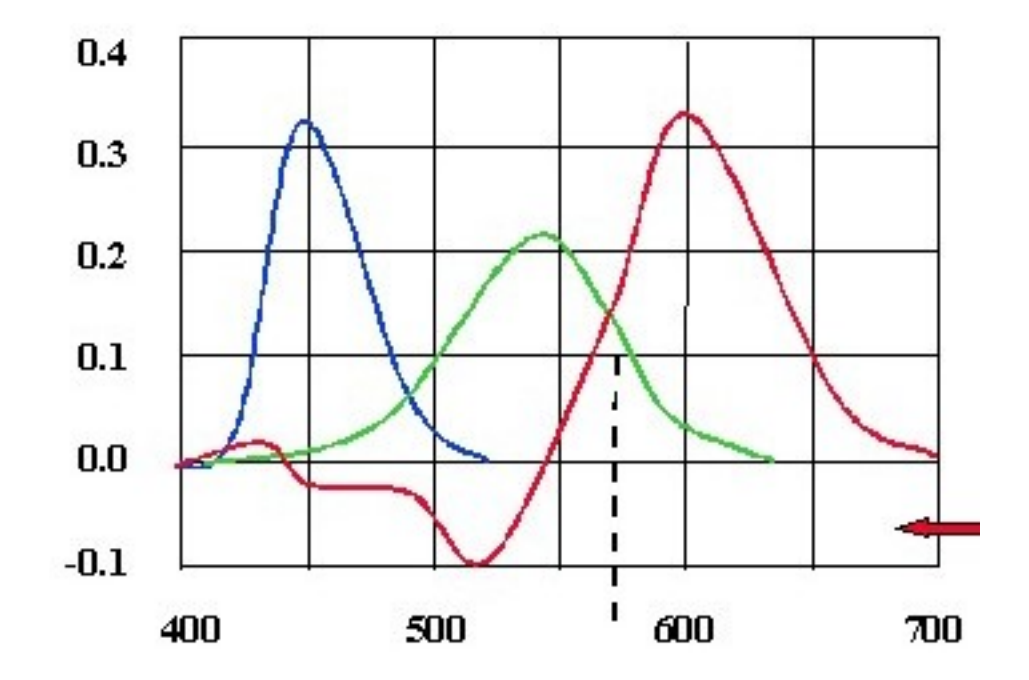

Mícháním základních barev R, G, B nelze prakticky získat všechny barvy. Problém je v tom, že některé barvy by vyžadovaly záporný podíl červené a to nejde realizovat. Obrázek nahoře ukazuje, v jakém poměru by měly být míchány R, G, B, abychom získali barvy spektra.

### **Design GUI: Barvy – něco teorie (a praxe)**

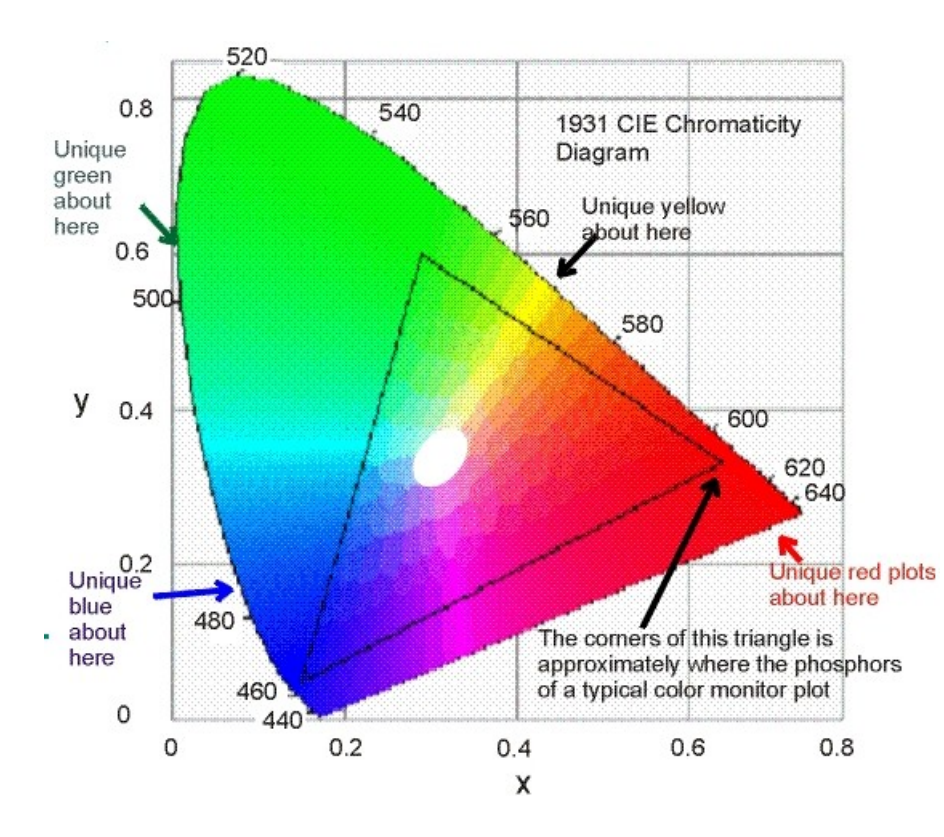

Už vůbec nelze získat všechny barvy na monitoru. Možnosti jsou závislé na použitých luminoforech, které jsou nějakými konkrétními odstíny R, G, B. Ty na obrázku odpovídají vrcholům trojúhelníka. Zobrazit lze pak jen barvy ležící uvnitř trojúhelníka. (Obrázek vlevo je tzv. CIE barevný diagram, podrobnosti se dovíte v počítačové grafice.)

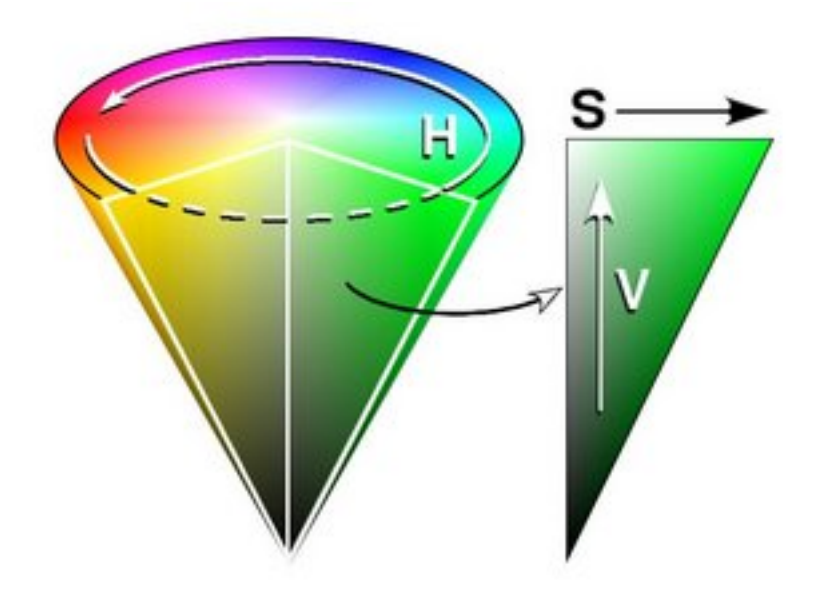

Protože může být používání modelu RGB v praxi poněkud obtížné, používají se i modely jiné. Jedním z nich je model HSV (hue-odstín, saturationsytost, value-jas). Nastavení barevného odstínu se provede volbou hodnot H, S, V, což může být často snazší a příjemnější než hledání odpovídajících hodnot R, G, B.

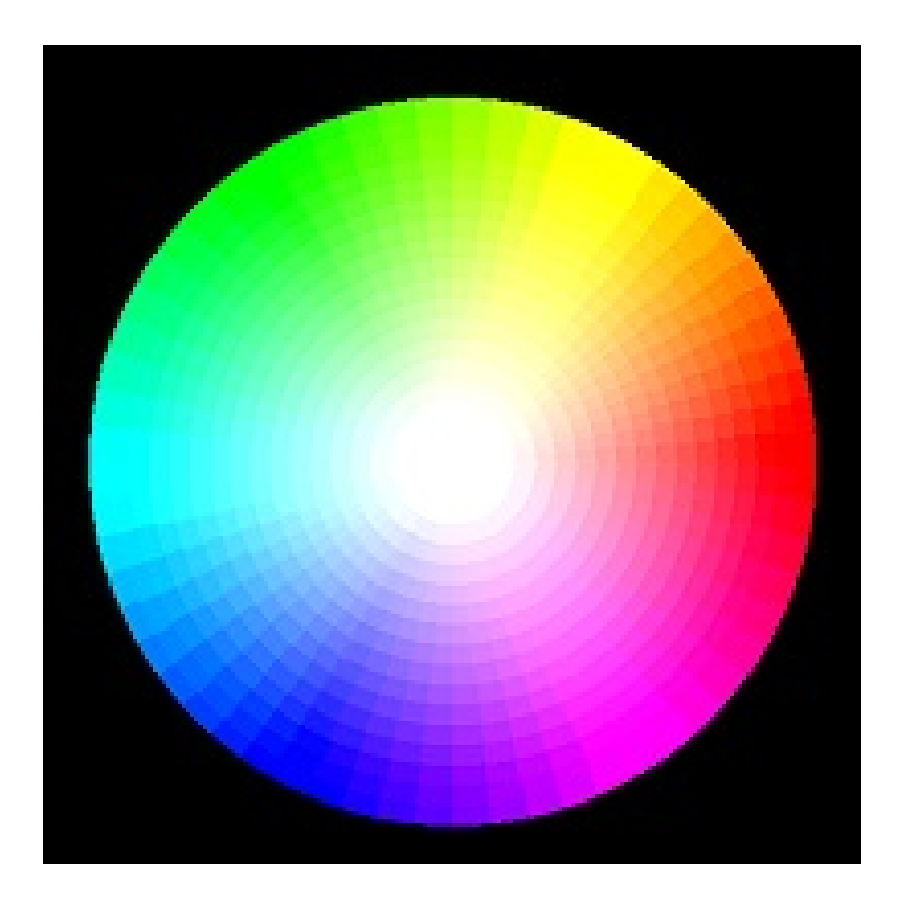

Podíváme-li se na podstavu kužele z předchozího snímku, získáme tzv. barevný kruh - vlevo (víme, že podél výšky kužele už se mění pouze jas – směrem k vrcholu kužele odstíny tmavnou). Známá je také klasifikace barev na teplé a studené (obr. dole)

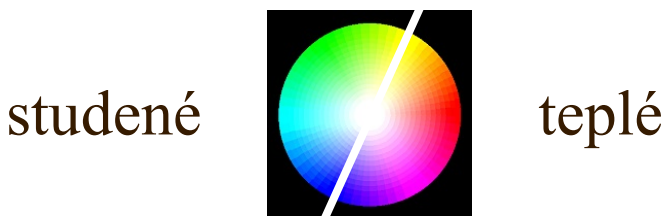

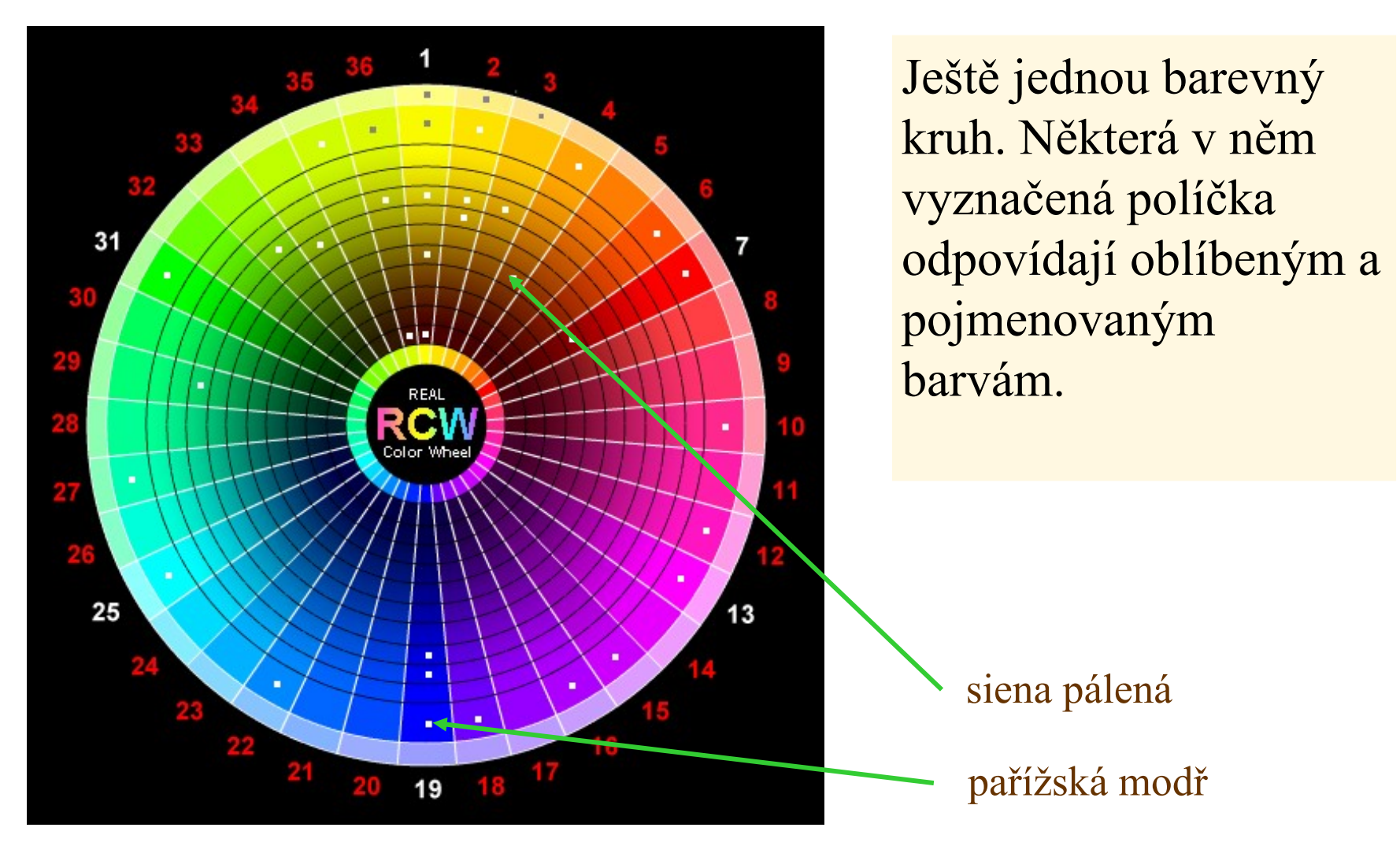

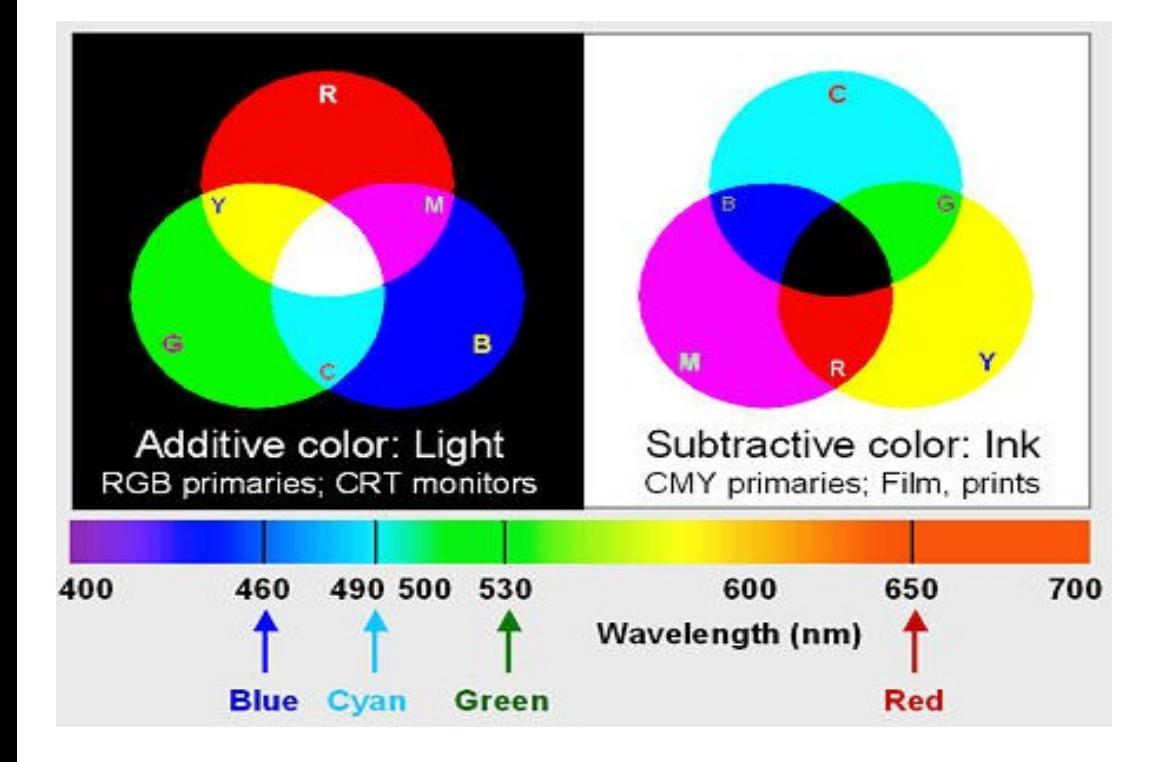

Barevných modelů existuje ještě více. Zde ještě uvedeme model *CMY* (cyan, magenta, yellow), kterého se používá při tisku na bílý papír. Je to model subtraktivní. Jednotlivé jeho barvy blokují odraz základních barev *RGB* od bílého papíru.

Udělejte inventuru veškeré komunikace vašeho programu s uživatelem. Rozdělte komunikaci na části, které budou tvořit jednotlivá menu, dialogová okna, případně stránky.

Udělejte inventuru veškeré komunikace vašeho programu s uživatelem. Rozdělte komunikaci na části, které budou tvořit jednotlivá menu, dialogová okna, případně stránky.

> 15 Kteroupak barvu vidíte nejlépe?

Udělejte inventuru veškeré komunikace vašeho programu s uživatelem. Rozdělte komunikaci na části, které budou tvořit jednotlivá menu, dialogová okna, případně stránky.

Takovou barevnou kombinaci určitě žádný uživatel nevydrží příliš dlouho, třebaže jinak je vše v pořádku. Zkuste zaostřit na červené a na modré písmo současně. Podařilo se vám to?

**Udělejte inventuru veškeré komunikace vašeho programu.**

**Udělejte inventuru veškeré komunikace vašeho programu.**

**Udělejte inventuru veškeré komunikace vašeho programu.**

**Udělejte inventuru veškeré komunikace vašeho programu.**

**Udělejte inventuru veškeré komunikace vašeho programu.**

**Udělejte inventuru veškeré komunikace vašeho programu.** Co konečně říkáte na toto? Jak se vám čte?

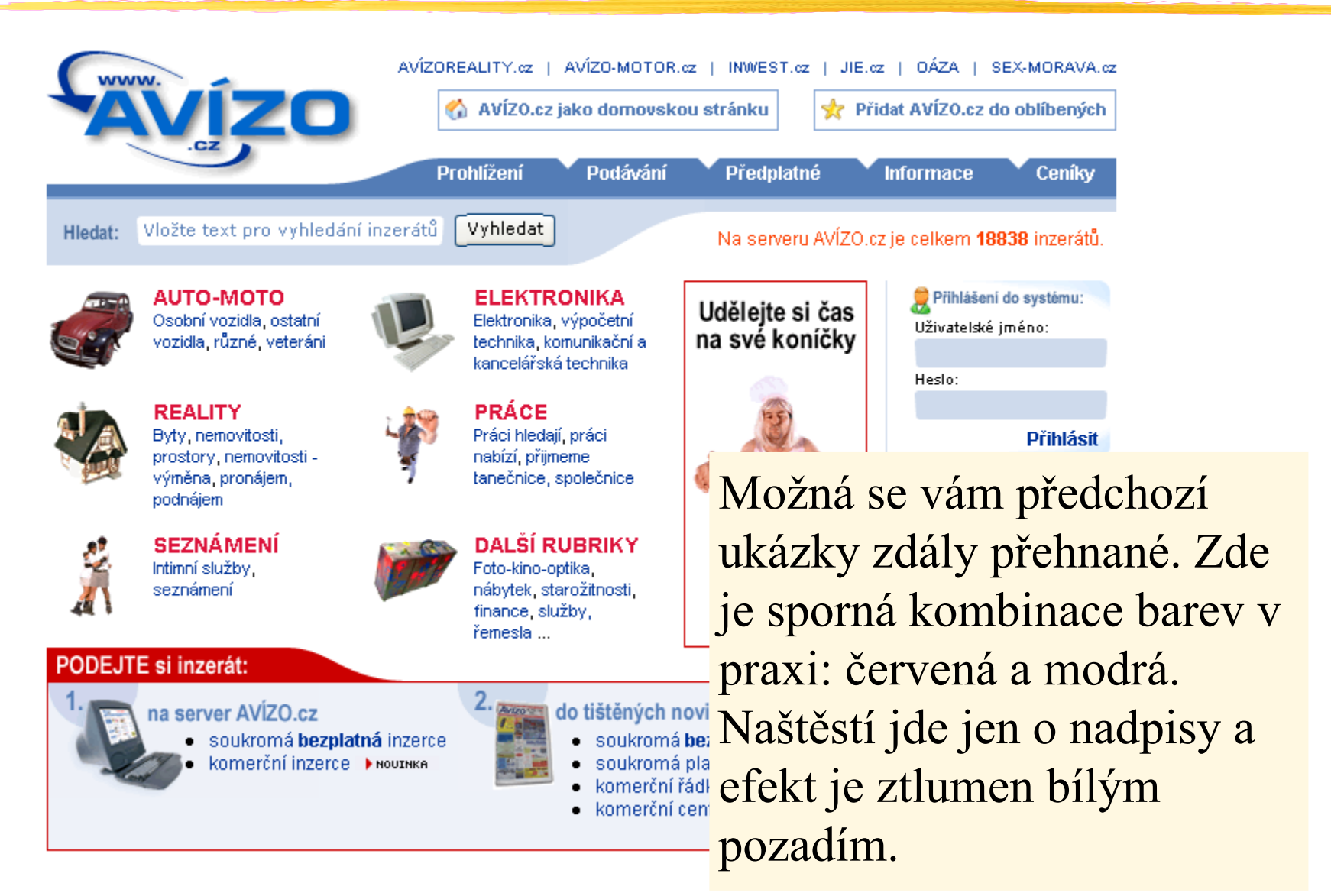

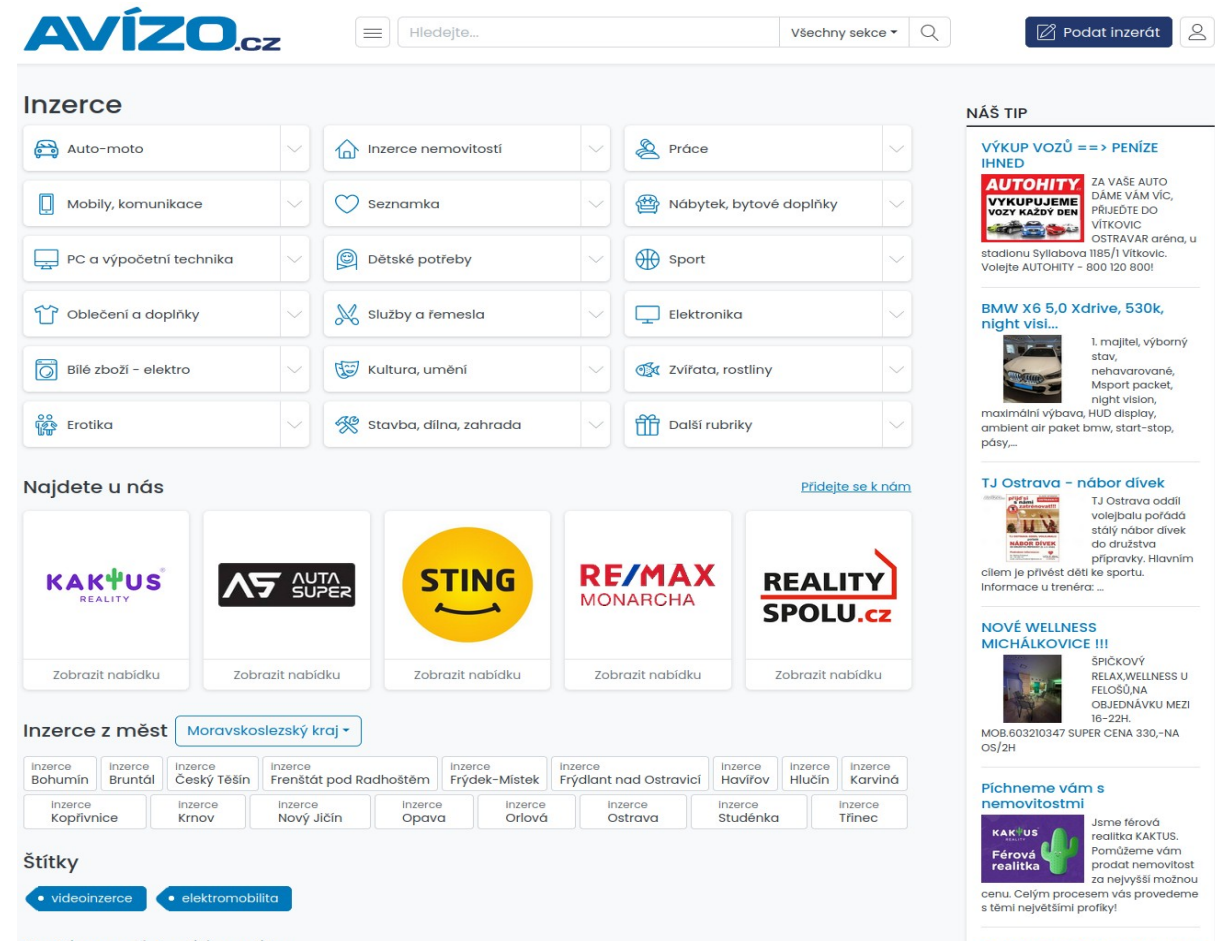

#### Nedávno přidané inzeráty

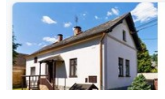

Prodej chalupa, 67 m2 -Kód zakázky: 51555, V exkluzivním zastoupení nabízíme k prodeji chalupu venkovského stylu v malebné obci Všepadly, Objekt byl...

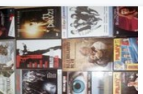

**DVD filmy** ceny plastový obal 40, - dvoudisk 70, - ...

#### Pojď pracovat pro restaurant a cukr

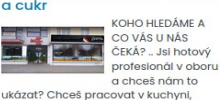

#### Dnes ale vypadá avízo takto, barevně naprosto OK.

Udělejte inventuru veškeré komunikace vašeho Rozdělte komunikaci na části, které budou tvořit jednotlivá případně stránky.

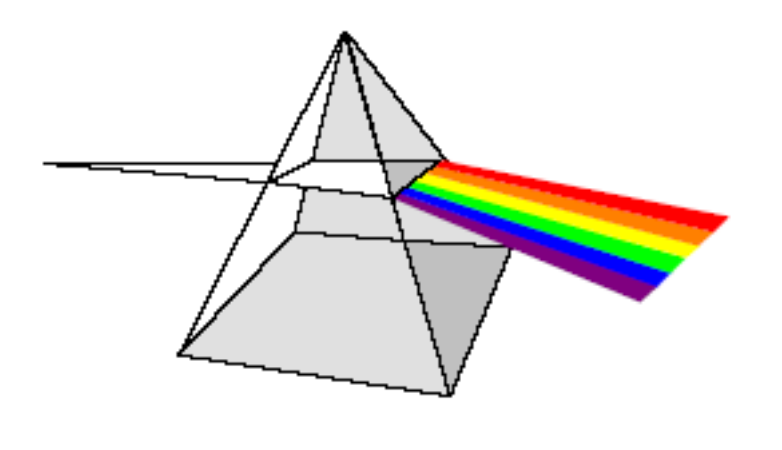

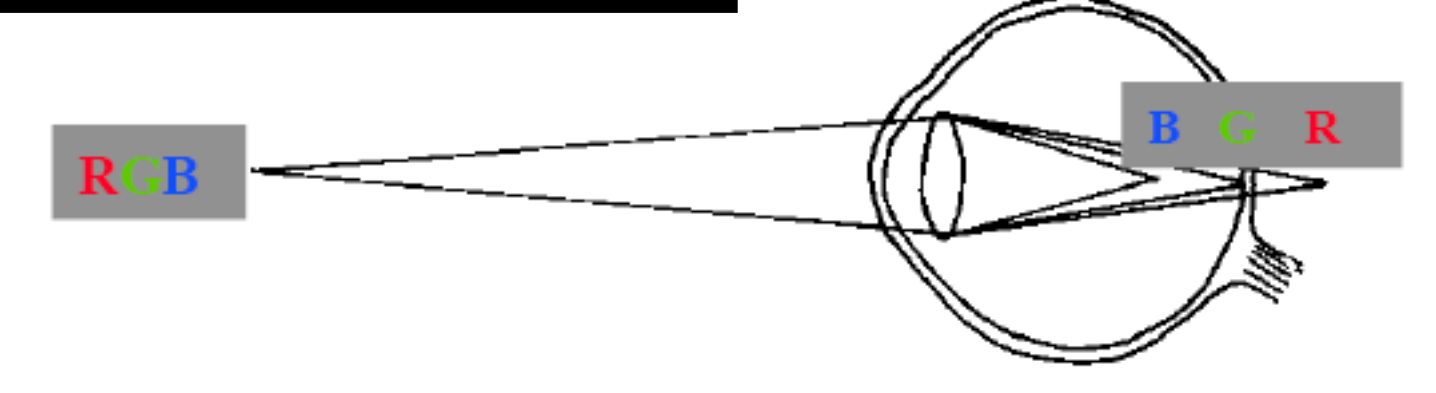

Obrázek ukazuje, proč nemůžete barvy z opačných konců spektra vidět ostře současně.

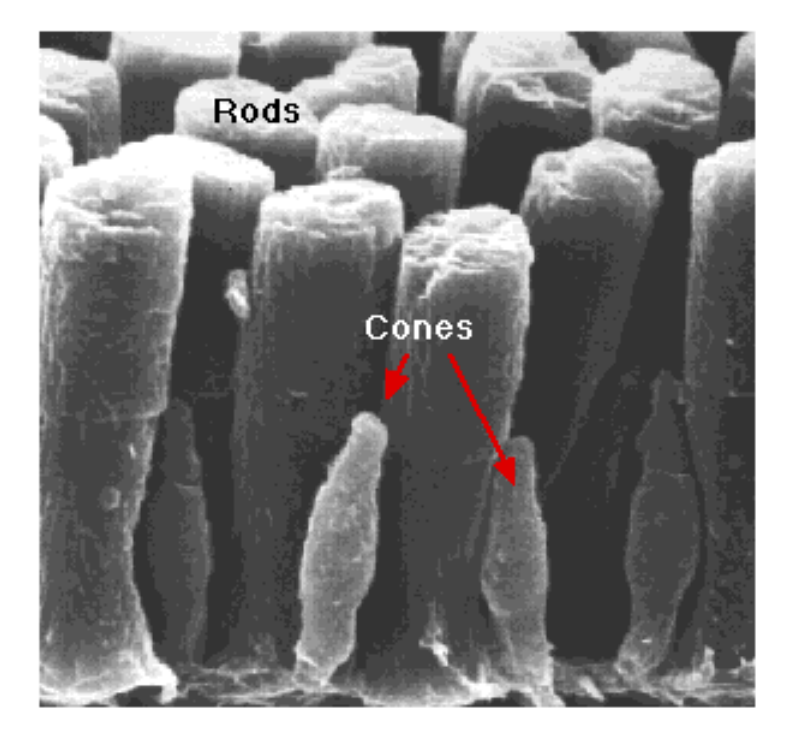

Barvu vnímají tři druhy čípků (celkem cca 6 mil.). Nejvíce je čípků zachycujících barvu červenou, méně je čípků zachycujících barvu zelenou a jen velmi málo zachycuje barvu modrou. Světlo je dále vnímáno tyčinkami. Těch je mnohem více, asi 120 mil, ale nevidí barevně.

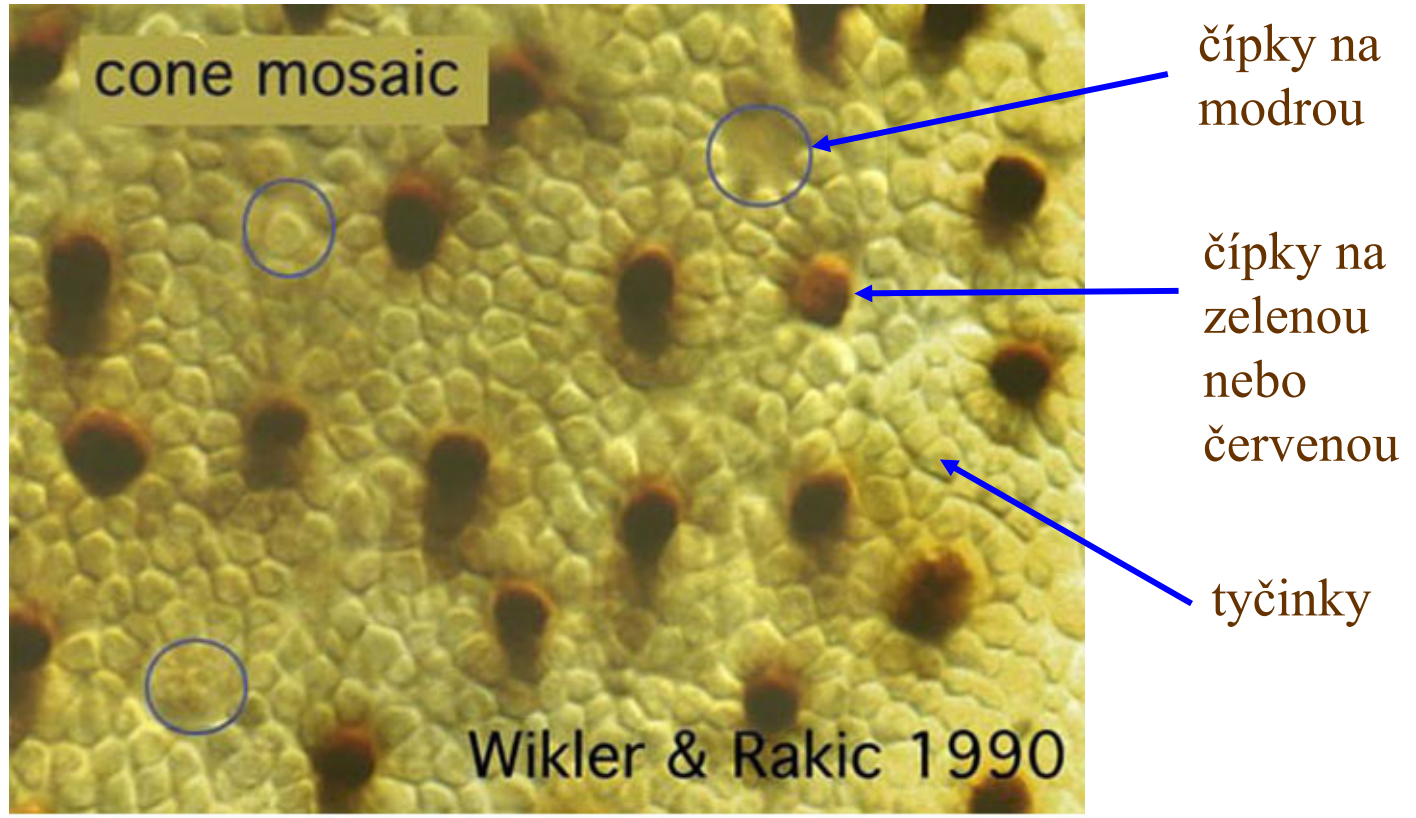

Fig. 17. Primate cone mosaic as revealed by anti-cone opsin immunostaining. Cones that do not stain brown are blue cones (blue circles).

Ještě jednou tyčinky a čípky. Povšimněte si jejich skutečně rozdílných koncentrací.

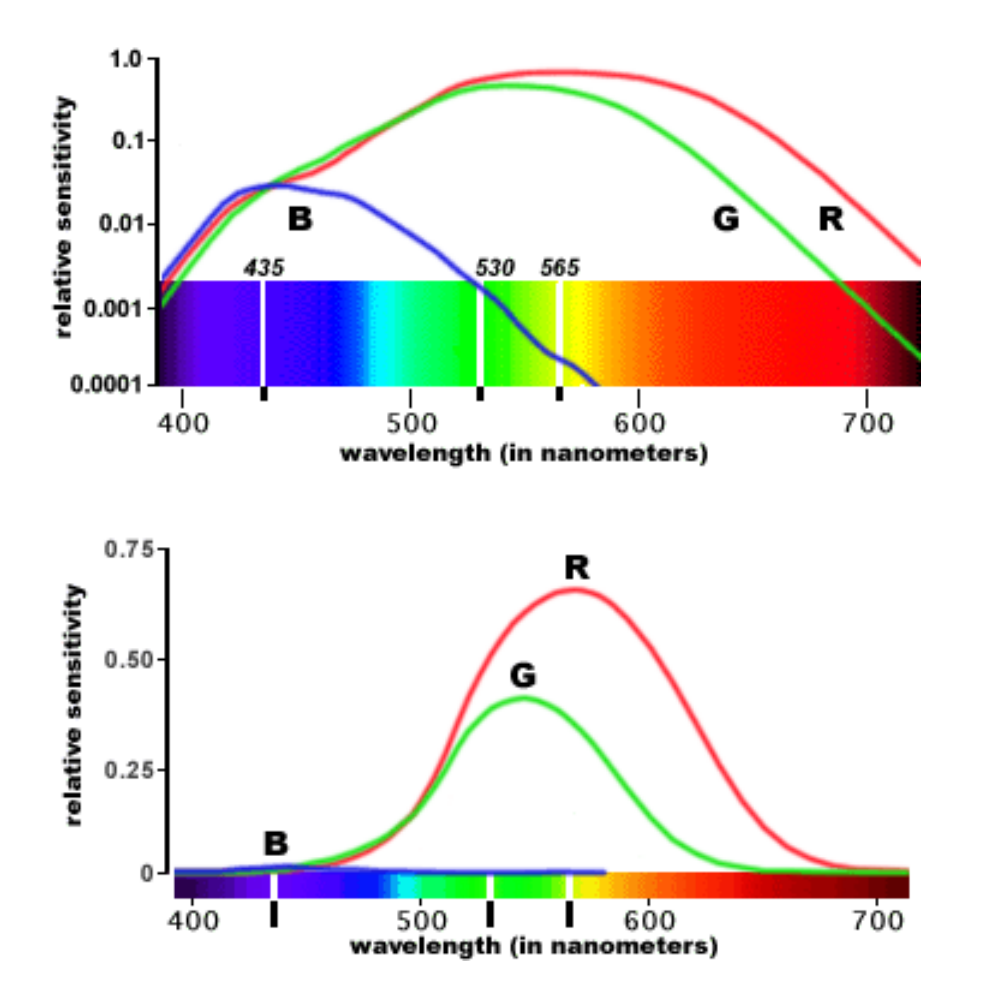

Rozdíly v množství čípků jsou částečně kompenzovány dalšími vlivy. Výslednou citlivost lidského zraku na barvy R, G, B pak popisují křivky vlevo. Lidský zrak je proto nejcitlivější na barvu žlutou, která vzniká složením barvy zelené a červené.

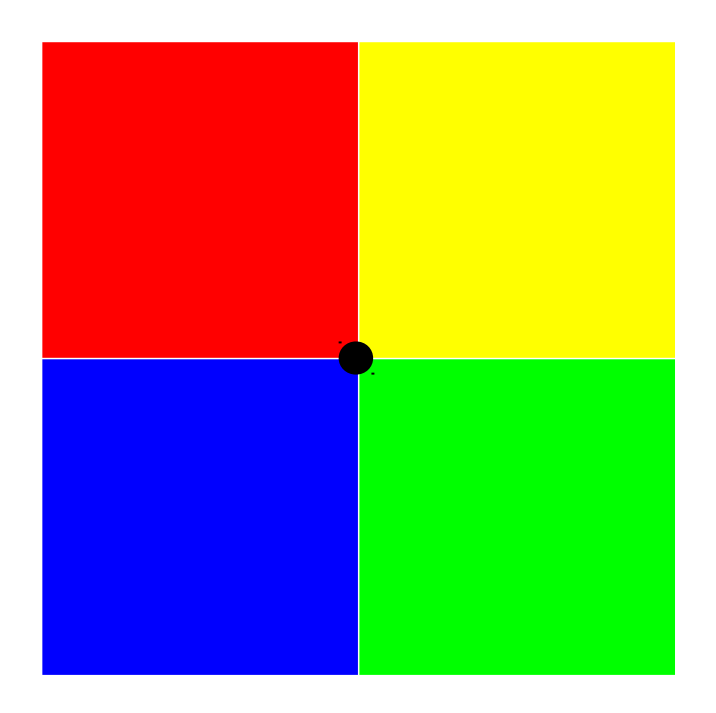

Máte-li čas a náladu na zkoumání vlastností vašeho zraku, dívejte se po dobu asi 30 s na černý bod v barevných polích. Pak rychle přeneste zrak doprava a sledujte opět onen černý bod, který je ale tentokrát na bílé ploše. Co vidíte?

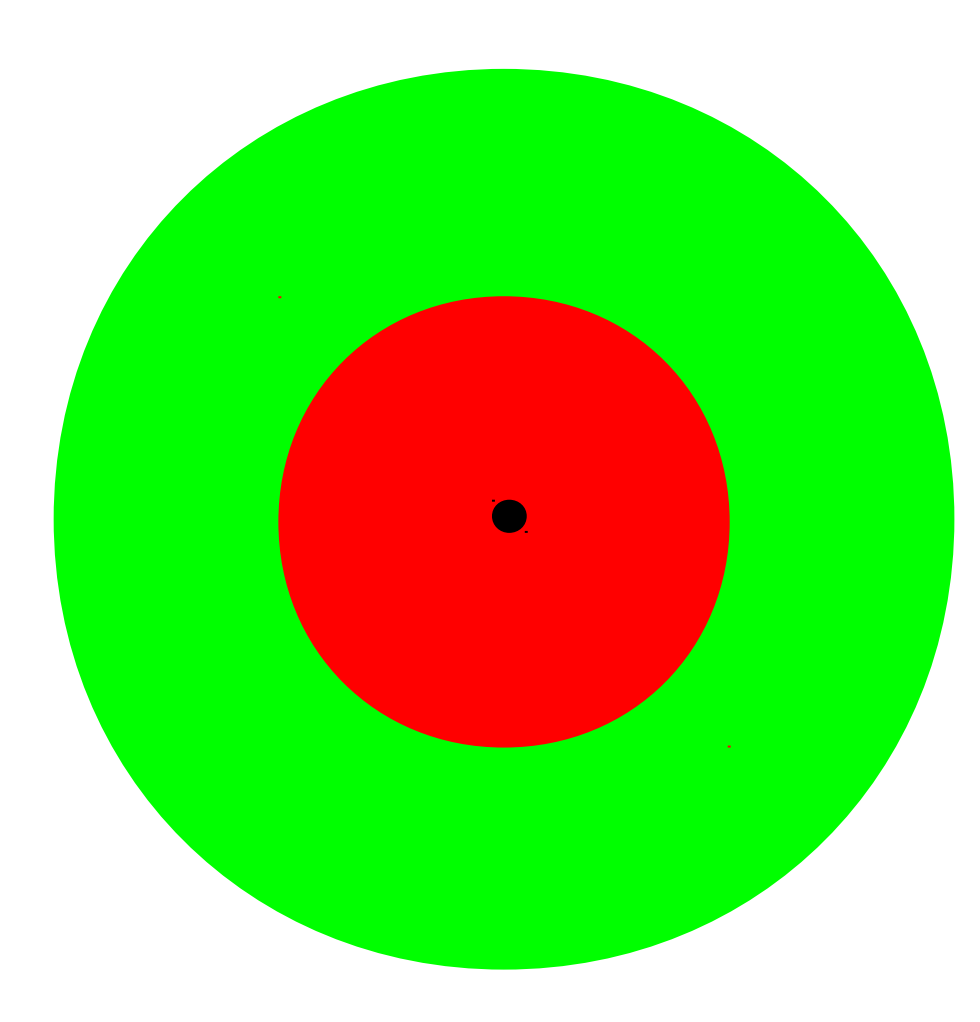

Podobný test. Dívat se asi 30 s a pak zavřít oči.

**Udělejte inventuru veškeré komunikace vašeho programu.**

**Udělejte inventuru veškeré komunikace vašeho programu.**

Předchozí experiment měl vysvětlit, proč člověk špatně vidí něco podobného, jako je nahoře. Vizuální aparát má paměťový efekt, který je tím větší, čím více je stimulován. Když při čtení přejíždíte zrakem po řádku, tak jednoduše nestihnete barvu rozpoznávat tak rychle, jak by čtení vyžadovalo. Řešení je jediné – méně stimulovat. Např. méně agresivní pozadí.

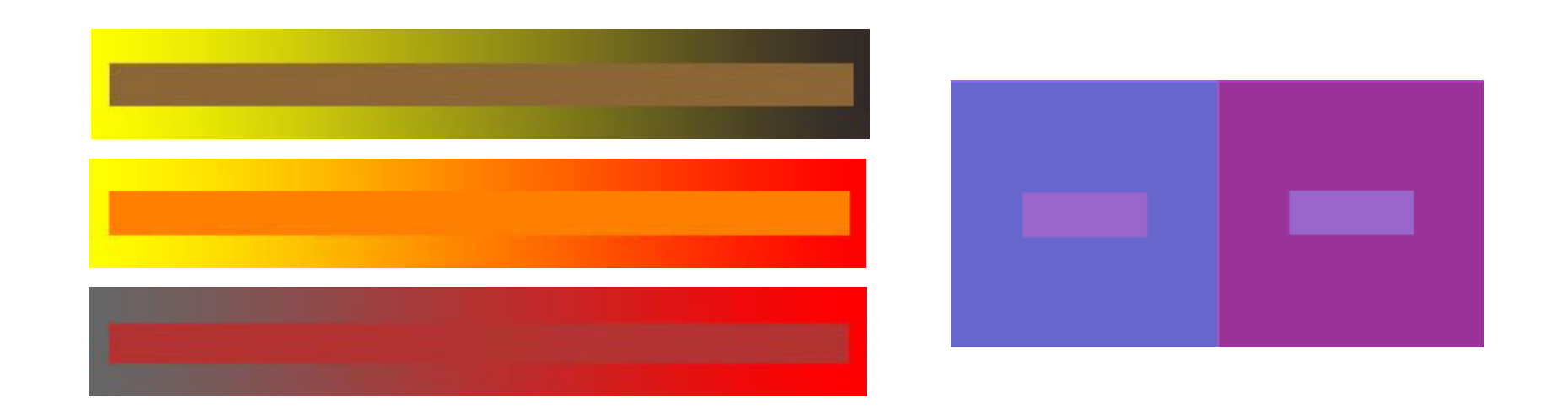

Kombinujete-li více barev, bude výsledný efekt jiný než, kdybyste použili jedinou barvu na bílém podkladě. Zdá se vám, že se odstín úzkých proužků mění? Nikoli, mění se odstín pozadí. Podobně je tomu na obrázku vpravo.

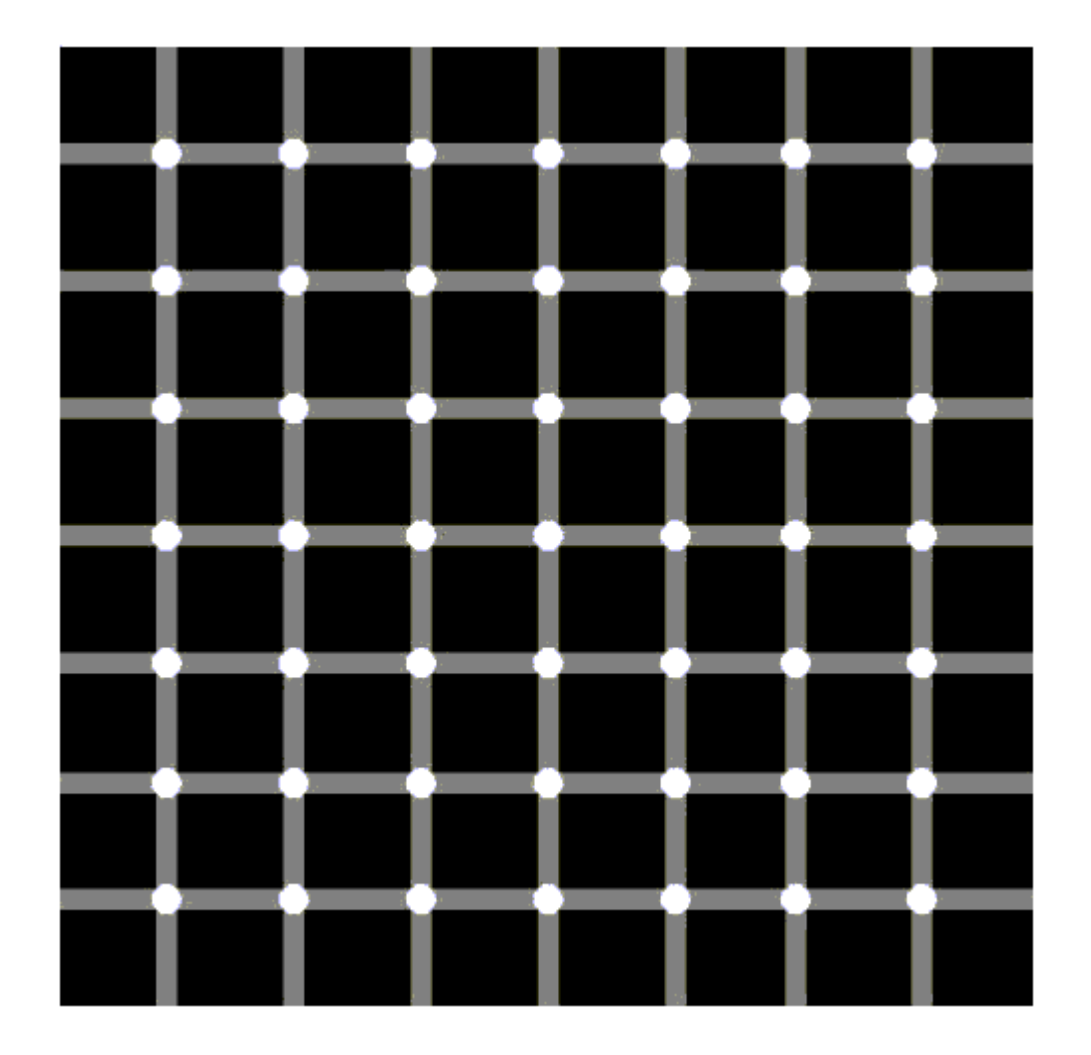

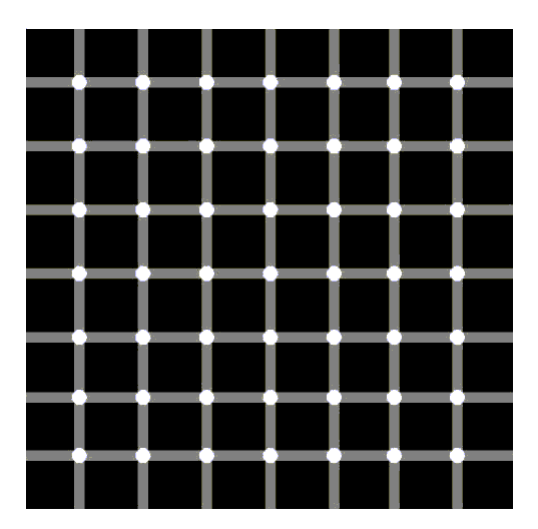

Ještě jedna podobná ukázka: Pokuste se spočítat černé body.

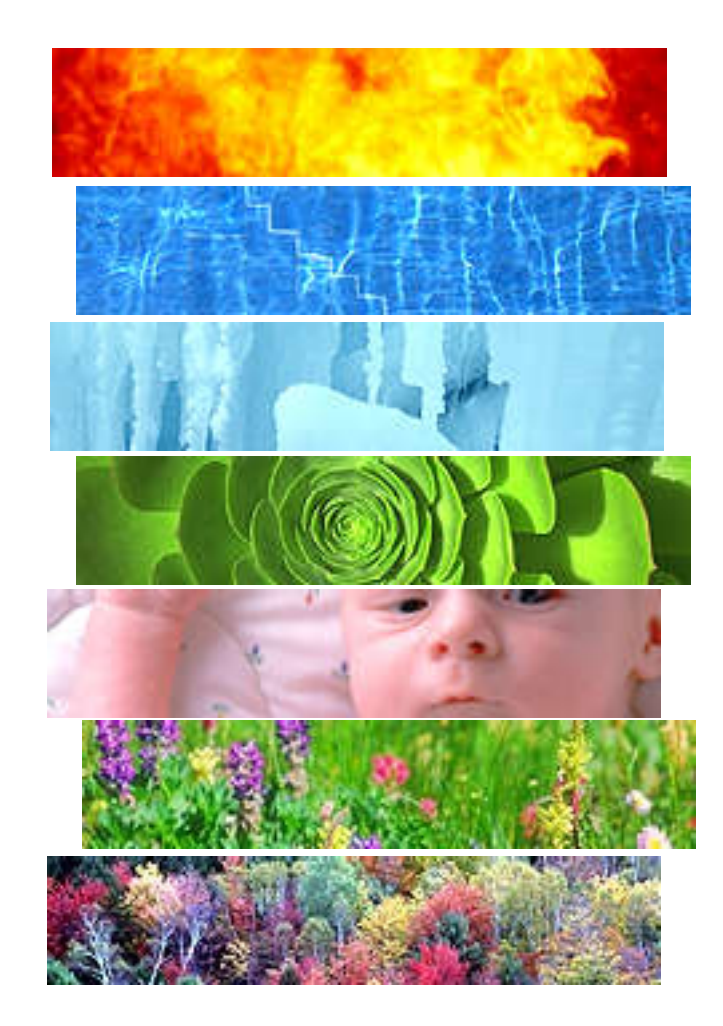

Volba barev zdaleka není podmíněna jen fyziologií zraku. V lidském mozku je k různým barvám zapsáno mnoho asociací. Ty mohou záviset na kulturním prostředí

- Určitě očekáváte praktické rady. Protože je volba barev velmi obtížná, jsou základní rady následující.
- Jestliže si v otázce barev nejste zcela jisti, pak jich používejte co nejméně.
- Poučte se od jiných (příroda, výtvarné umění, webové stránky, …)

## **Design GUI: Barvy – málo není špatně !**

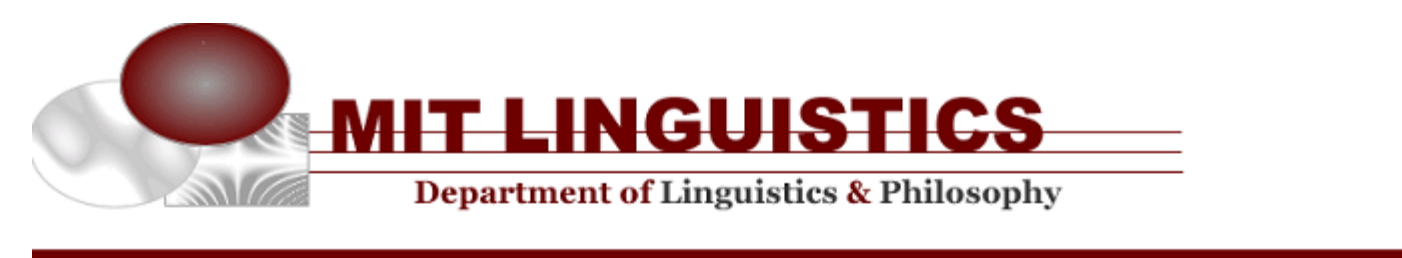

**People** 

Program

**Projects and Events** 

**Forms** 

**Contact Us** 

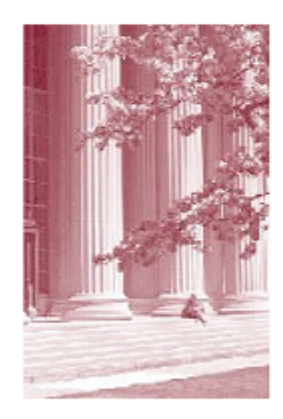

The research conducted by the MIT Linguistics Program strives to develop a general theory that reveals the rules and laws that govern the structure of particular languages, and the general laws and principles governing all natural languages. The core of the program includes most of the traditional subfields of linguistics: phonology, morphology, syntax, semantics, and psycholinguistics, as well as questions concerning the interrelations between linguistics and other disciplines such as philosophy and logic, literary studies, the study of formal languages, acoustics, and computer science.

Please note our new address : Massachusetts Institute of Technology Department of Linguistics & Philosophy 77 Massachusetts Avenue, 32-D808 Cambridge, MA 02139-4307 directions

Zde je velmi pěkného výsledku dosaženo použitím pouze hnědé (a černé) barvy.

#### **Design GUI: Barvy – málo není špatně !**

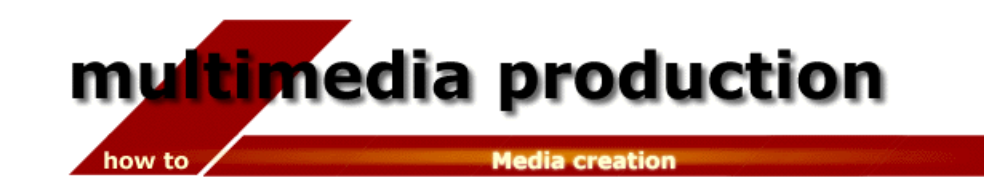

#### Color - Design by Michael Price

Color is the most powerful graphic. element, and an effective designer controls this potent tool. The use of color in design or the placement of color in a layout should never be arbitrary. Plan your color use. Be able to articulate direct.

design intentions for color usage that are based on fundamental design principles. Like the spices that are used in a recipe, color should always perform a function.

#### Using color to identify and organize

Because of human beings' visual mindset, we easily notice colors. and the differences among them; therefore, we also notice when color is used in similar ways. Think of Coca-Cola, the Dallas Cowboys or Tide detergent, and colors come to mind: red, blue and silver, orange. This is the power of color to create identity. School colors are also used to create identity. Colors, if. used consistently for representation can identify a

section for sports coverage; you do not even have to look for the word "sports." **Besides** organizing content throughout a publication like USA Today or Entertainment Weekly, color can organize information on a single page or spread. When we look at pages, elements appear to us separately in a hierarchy. Large photos strike our eyes first, then drawings or shaded boxes. Large type is next, then text. If used, color is high in

V podstatě totéž jako na předchozím obrázku. Poněkud "odvážnější" odstín hnědé. Přibyla žlutá.

#### **Design GUI: Barvy -jak volit?**

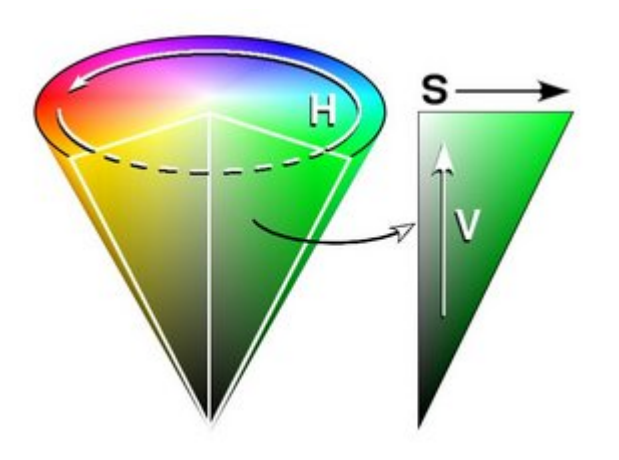

Připomeňme *HSV* model, abychom věděli, jak číst následující obrázky (*H*=odstín, *S*=sytost, *V*=jas).

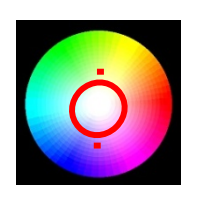

Málo syté barvy. Nejsou možné barevné kontrasty. Působí vždy harmonicky (při použití jakýchkoli odstínů). Výsledek může vypadat velmi decentně.

#### **Design GUI: Barvy -jak volit?**

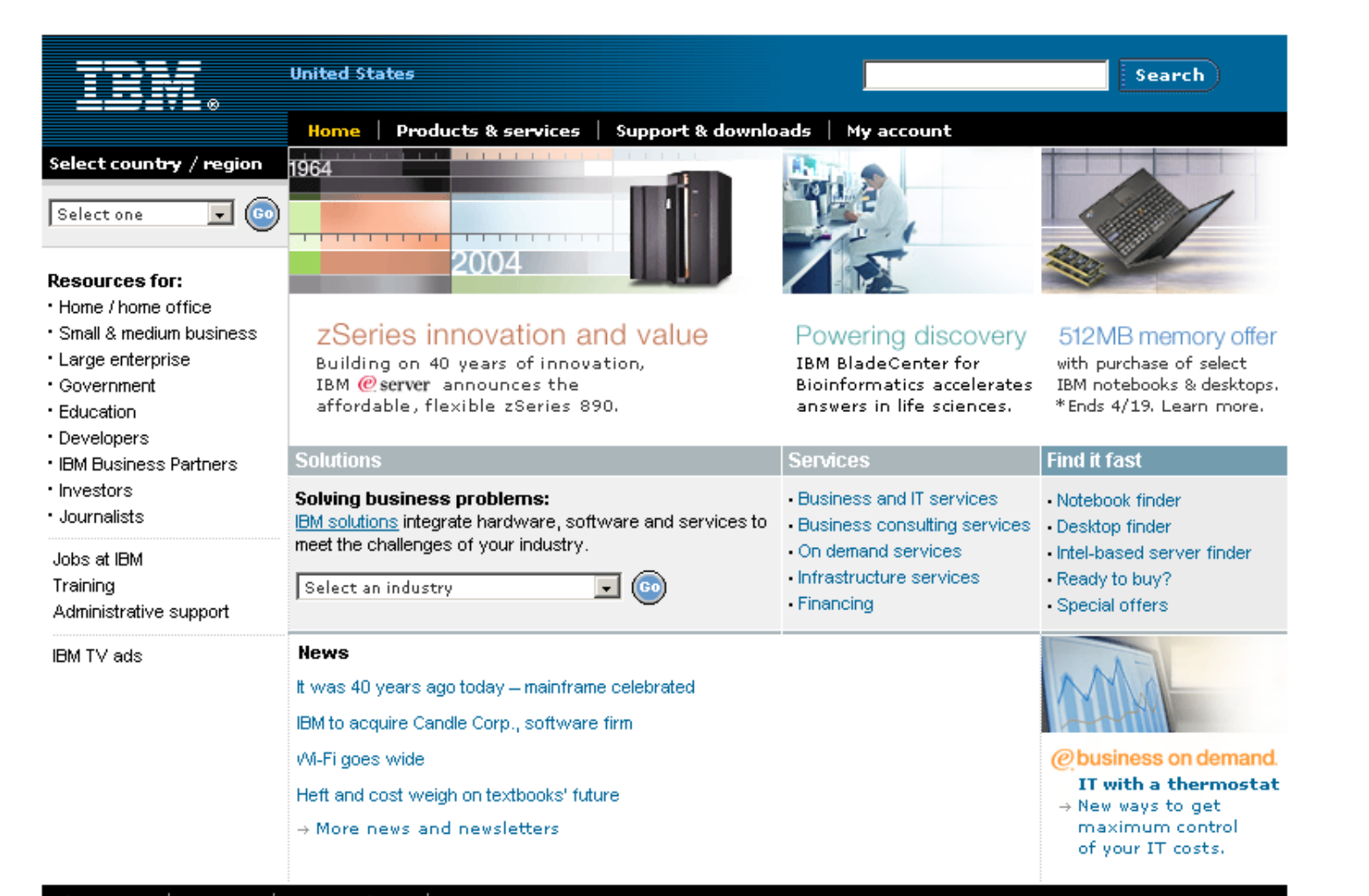

## **Design GUI: Barvy – jak volit ?**

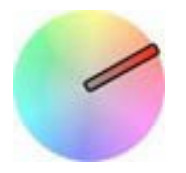

Varianta s jednou barvou. Ta však může mít různou sytost (může přecházet až do bílé) a různý jas (může přecházet až do černé), což jsou prostředky k vytvoření kontrastu. Praktická varianta – při jejím použití neuděláte chybu.

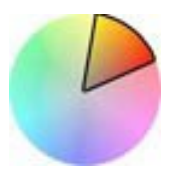

Varianta s blízkými barvami. Opět nebývá konfliktní. Jediným problémem je najít pěkné odstíny, které vyjadřují to, co chcete.

### **Design GUI: Barvy -jak volit?**

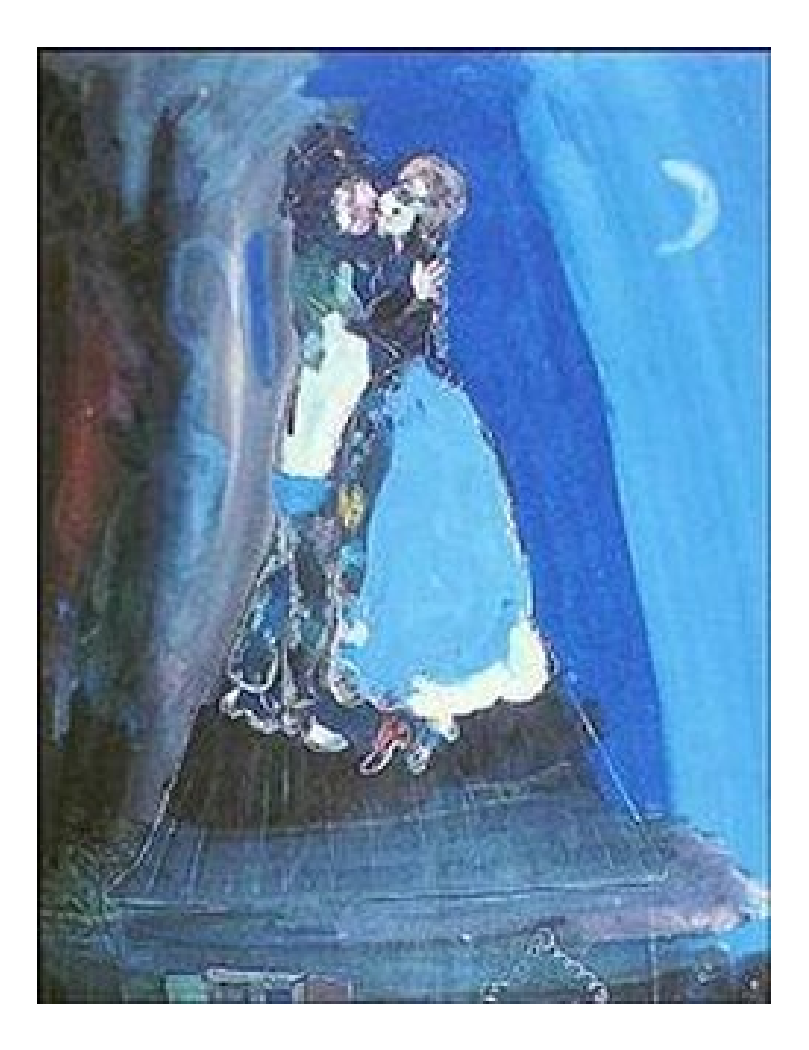

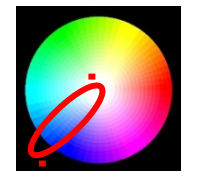

Varianta s jednou barvou. Ta však může mít různou sytost (může přecházet až do bílé) a různý jas (může přecházet až do černé), což jsou prostředky k vytvoření kontrastu. Praktická varianta – při jejím použití neuděláte chybu.

Marc Chagall (1887-1985), Les Amants Sur Le Toit Monochrom - modrá
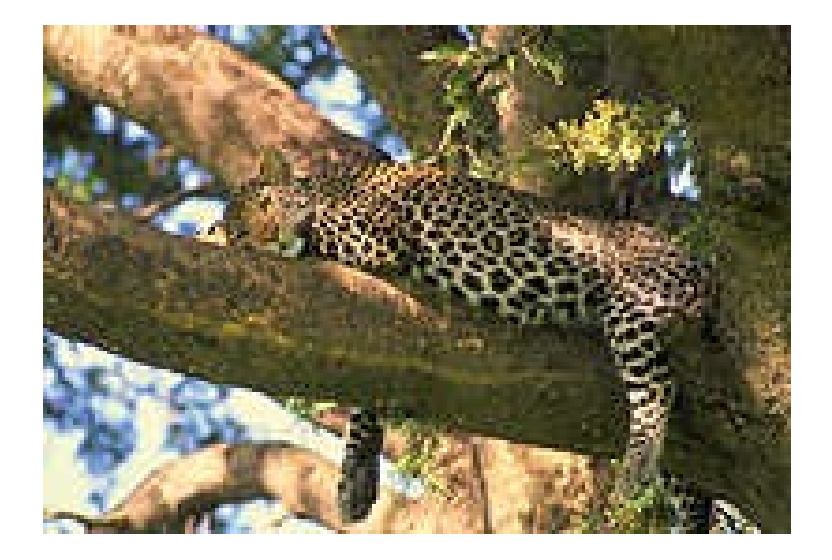

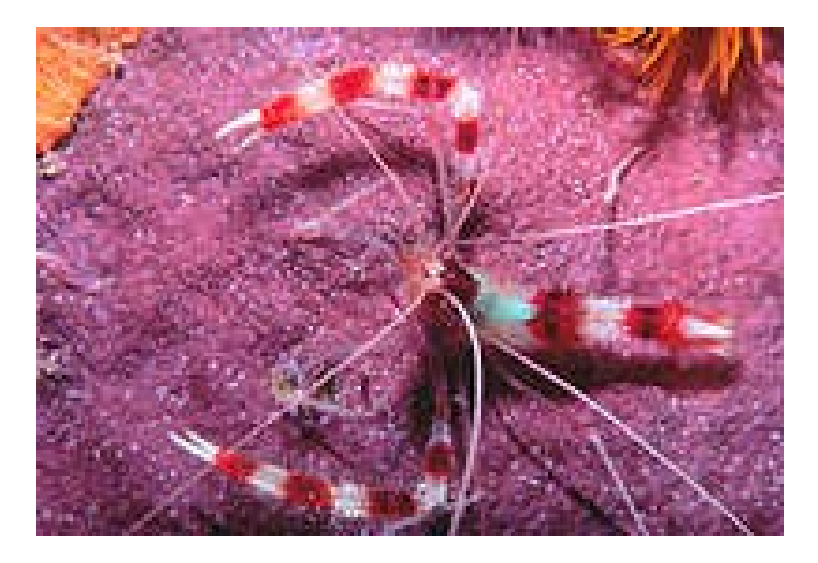

Principu malého počtu barev používá někdy i příroda.

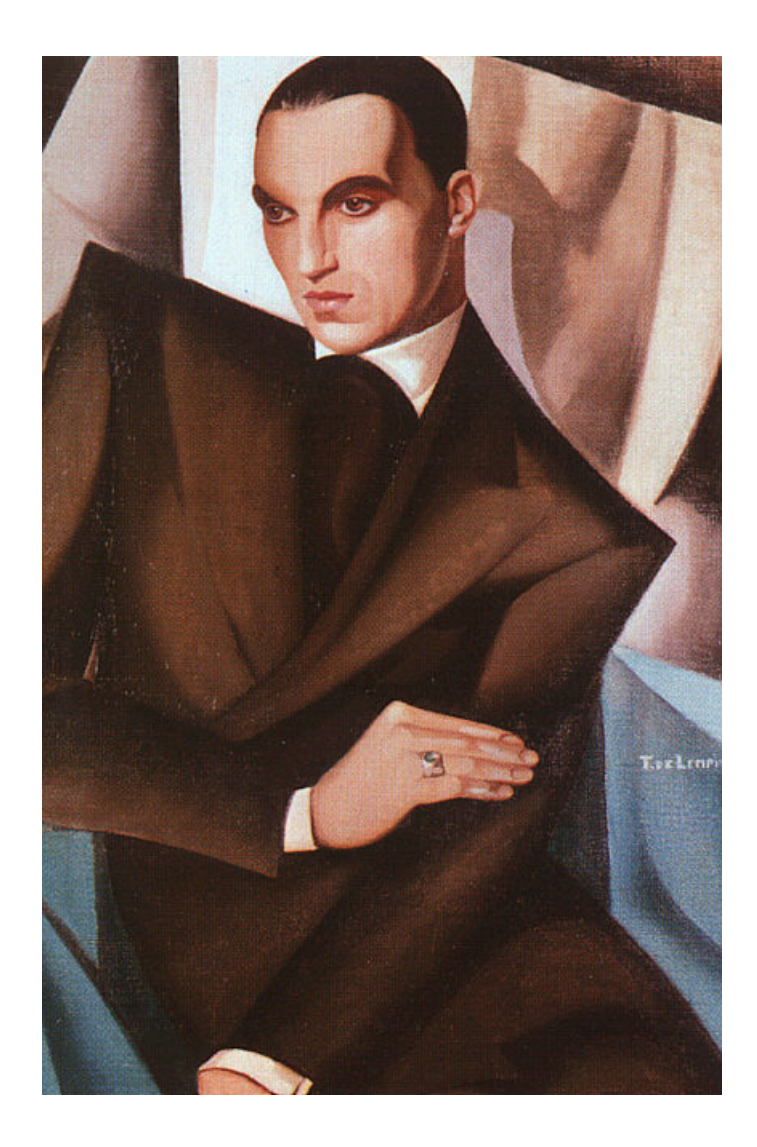

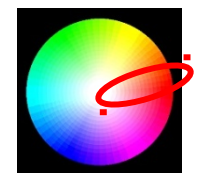

### Opět varianta s jednou barvou (skoro).

Tamara de Lempicka (1898-1980) - **Marquis Sommi** - 1925

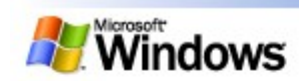

#### Windows Home

#### Products

- Windows XP
- Plus!
- Windows Server System
- Windows Embedded
- Windows Mobile
- Other Versions

#### **Technologies**

Internet Explorer Windows Media Player **DirectX** Smart Display

#### **Resources**

- Downloads
- **Trial Software**
- Communities
- Support
- Training & Events
- Windows History
- Windows Security

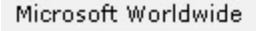

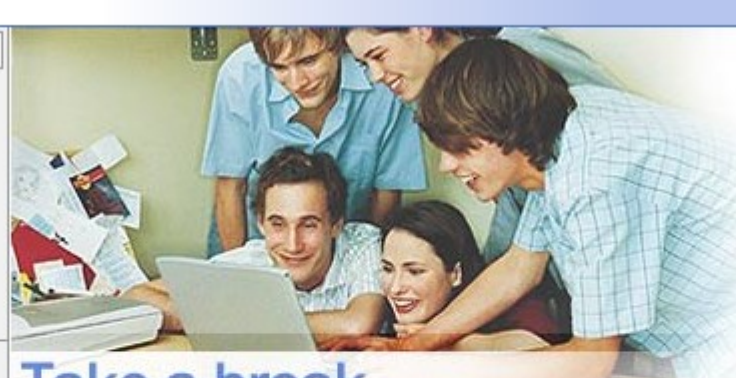

### **Take a break** with games on Windows XP

Put more fun in your life with top games for Windows XP!  $\odot$ 

#### **Bill Gates on Security**

Find out about Microsoft's plans for battling malicious software code, helping computer users keep their PCs protected, and making computer. systems more resilient.

#### **4 Ways to Do Amazing Things**

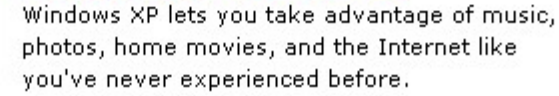

Microsoft.com Home

Search Microsoft.com for:

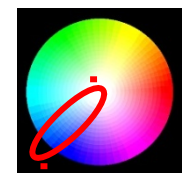

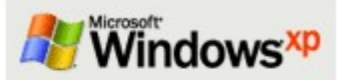

- Windows XP Home Page
- **Home Edition**
- Professional
- Media Center Edition
- Tablet PC Edition
- 64-Bit Edition
- **Plus!**

### Products

- **Windows Server System**
- **Windows Embedded**
- **Windows Mobile**

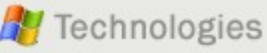

- Microsoft DirectX"
- Microsoft Internet Explorer
- Windows Media Player

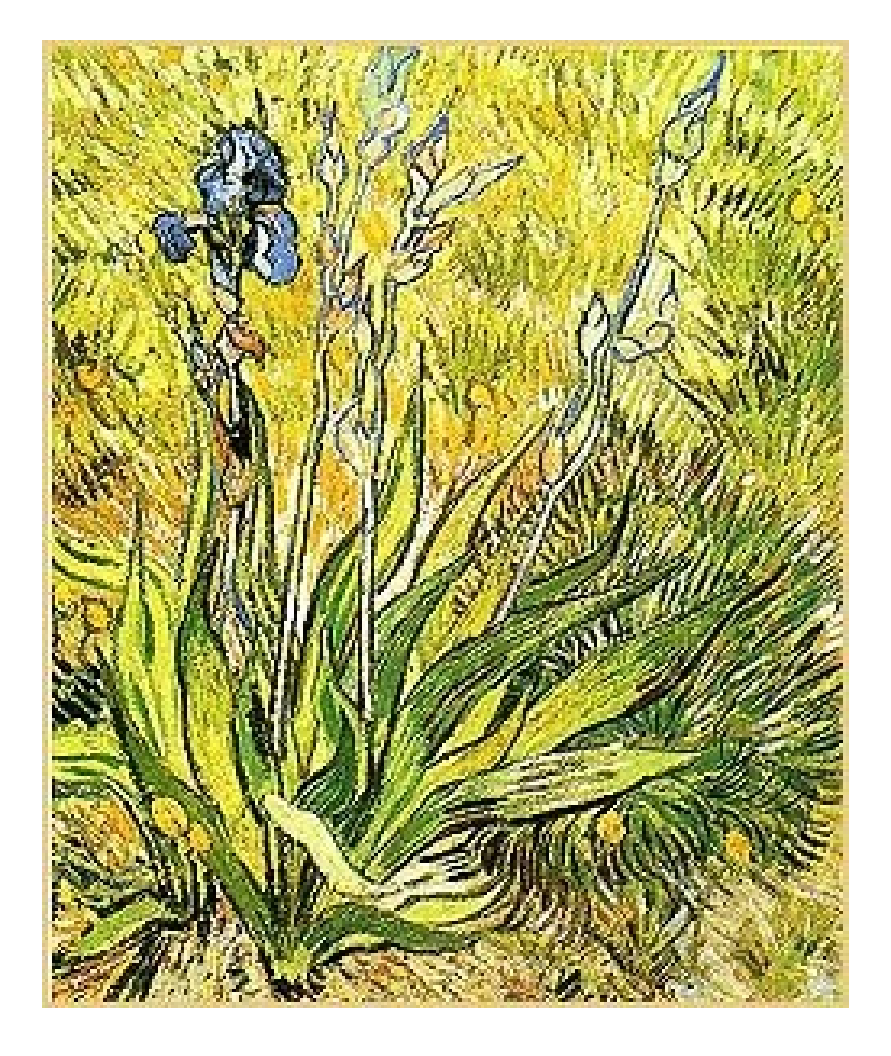

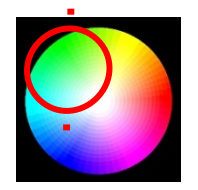

Varianta s blízkými barvami. Opět nebývá konfliktní. Jediným problémem je najít pěkné odstíny, které vyjadřují to, co chcete.

Vincent van Gogh (1853-1890), The Iris, 1889 Analogické barvy (žlutá, zelená)

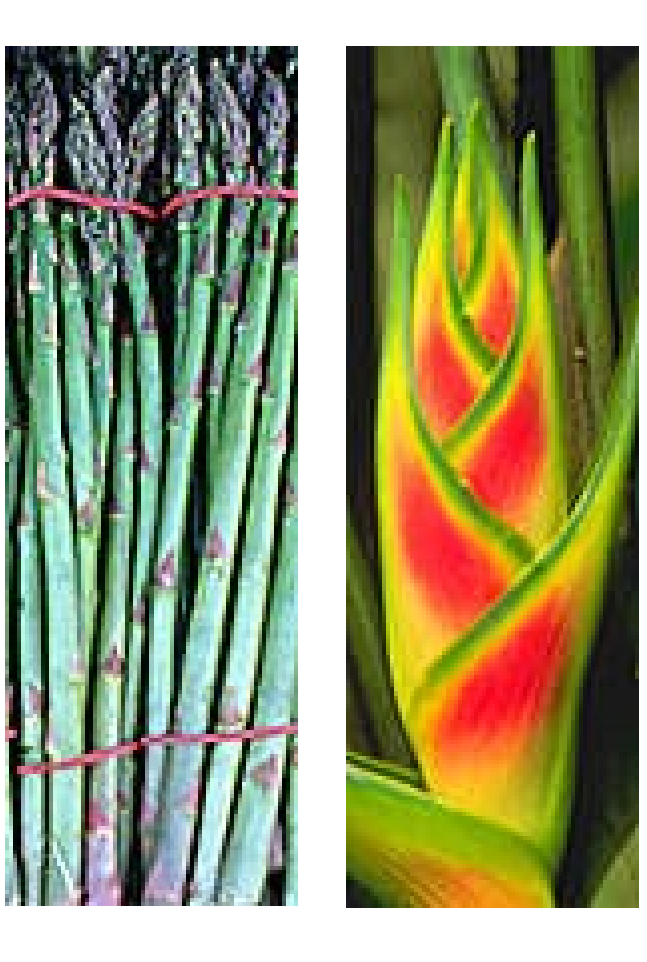

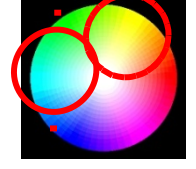

### Blízké barvy v přírodě

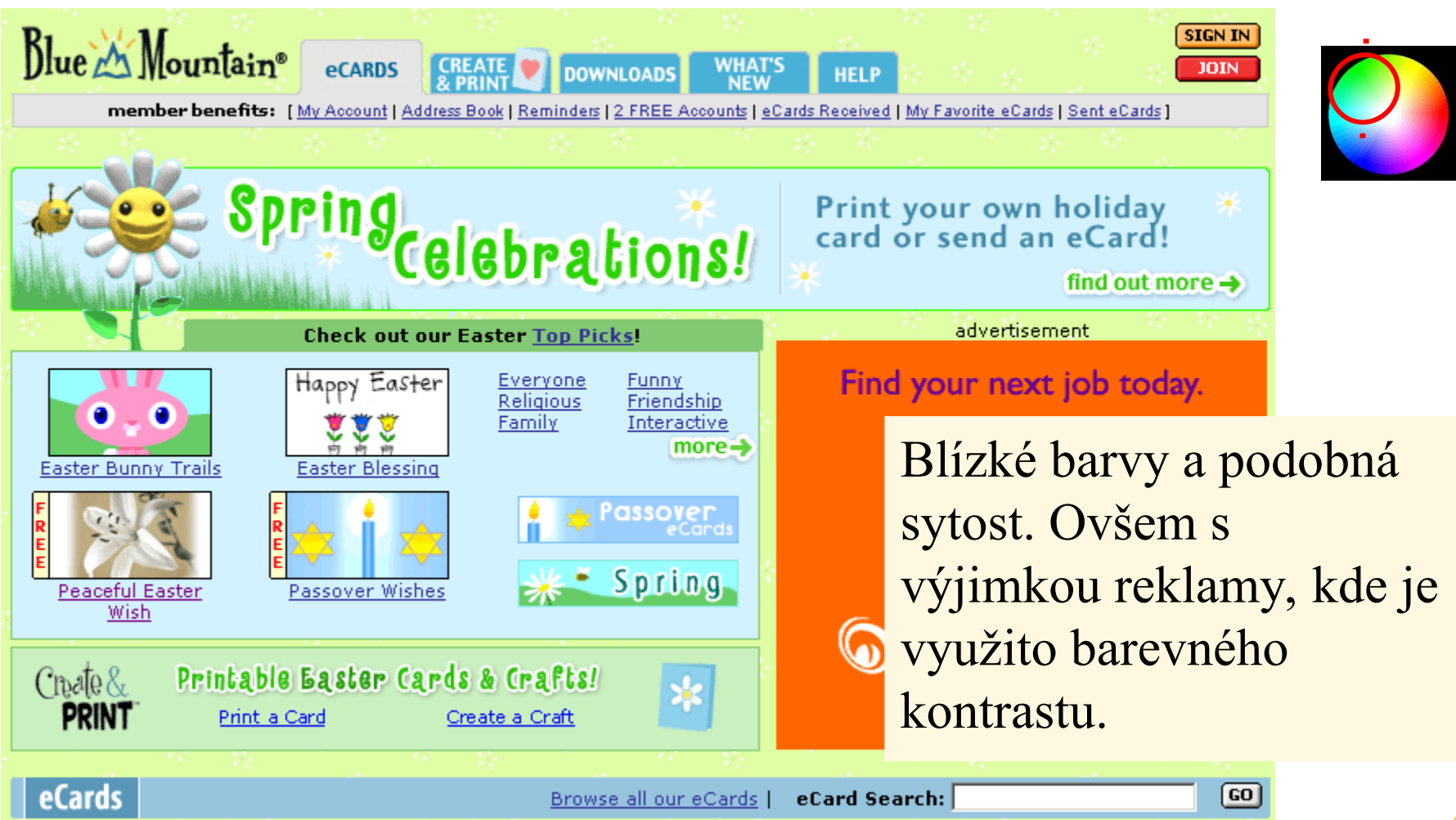

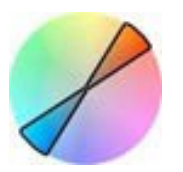

Použití komplementárních barev. Komplementární barvy jsou na barevném kruhu nejvzdálenější. Nebezpečí problémů (např. čitelnost), budou-li umístěny těsně vedle sebe. Jinak ale bývají vnímány pozitivně. I pomocí tohoto modelu můžete vytvořit velmi "razantní" návrhy.

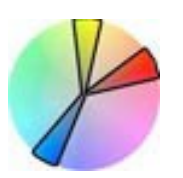

Varianta se třemi barvami a vysokým barevným kontrastem. Nejspíše maximum toho, co ještě lze doporučit.

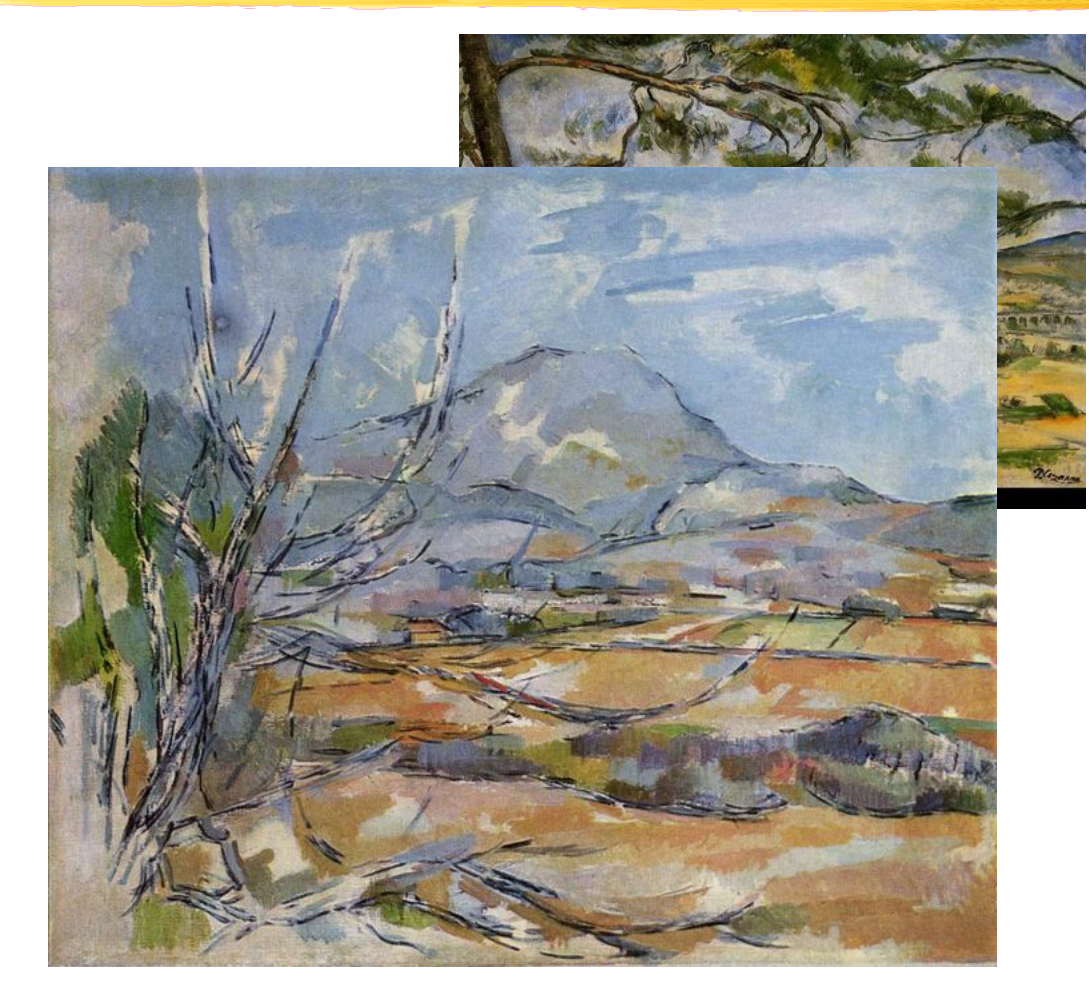

Paul Cezanne (1839-1906) , La Montagne Sainte Victoire, 1886-88. Komplementární barvy.

Komplementární barvy. Jsou na barevném kruhu nejvzdálenější. Je proto nebezpečí problémů (např. čitelnost), budou-li umístěny těsně vedle sebe. Jinak ale bývají vnímány pozitivně. Pomocí tohoto modelu už lze vytvořit i velmi "razantní" návrhy.

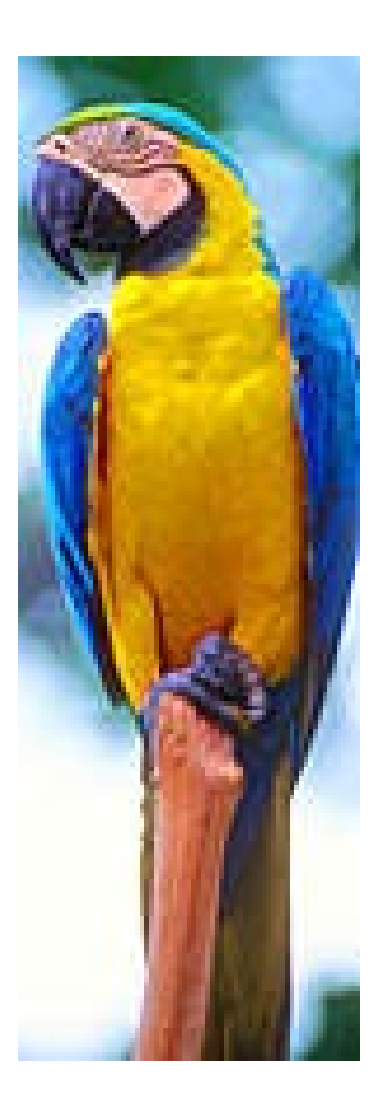

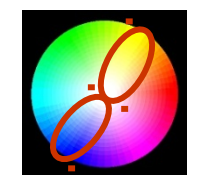

### A opět ukázka z přírody.

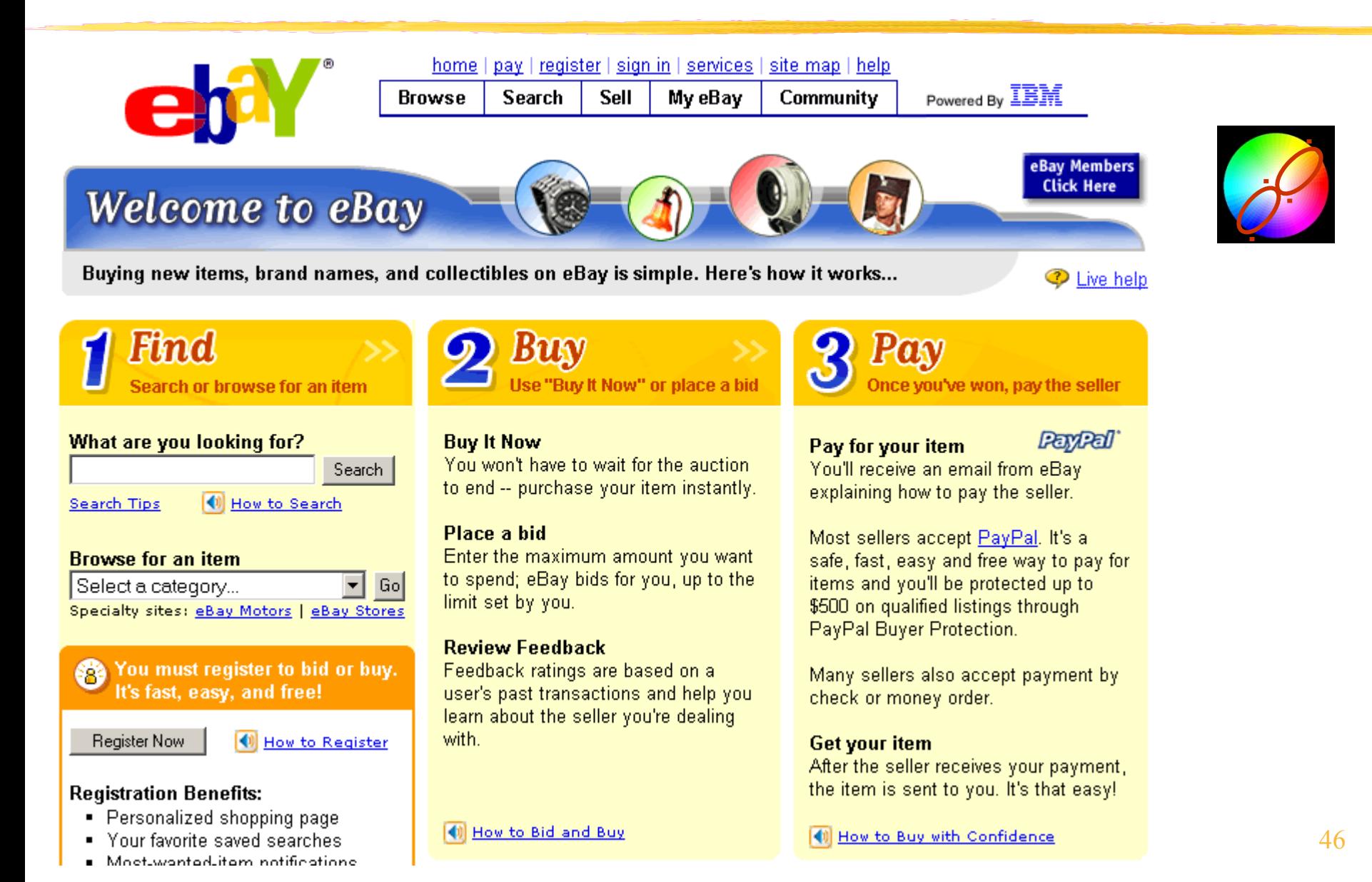

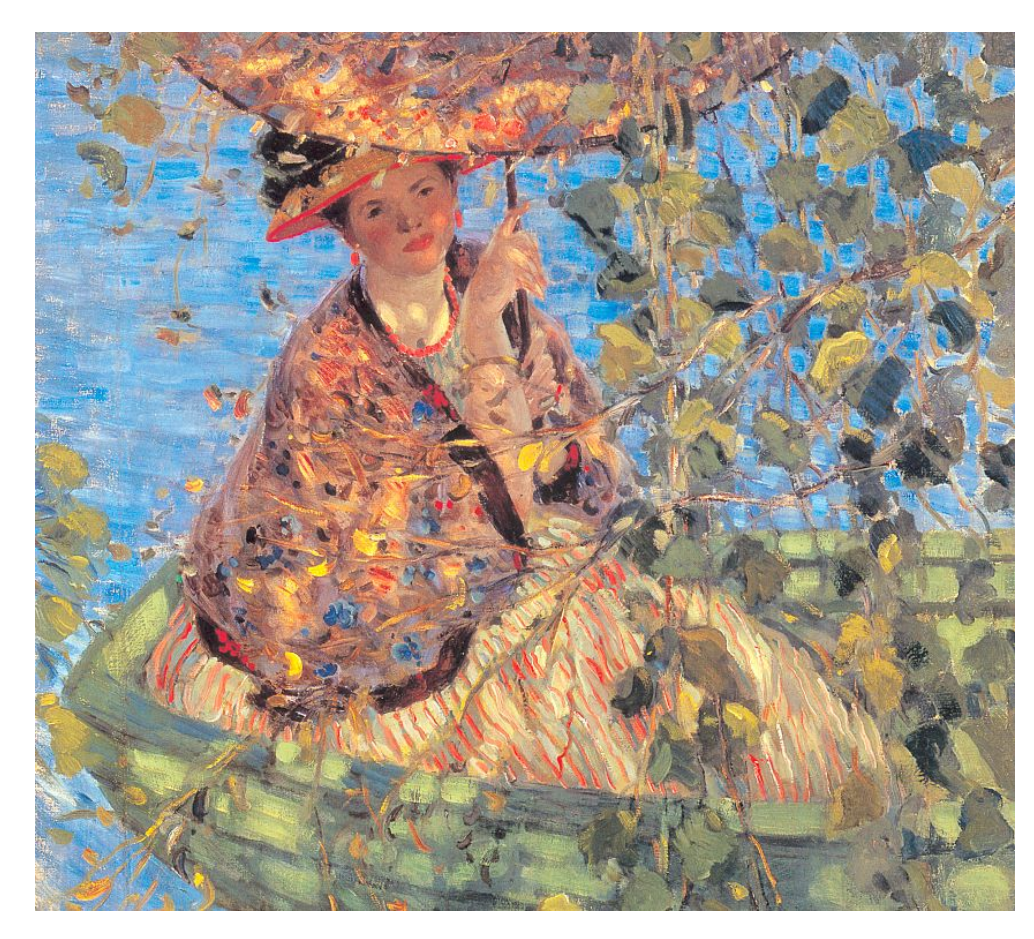

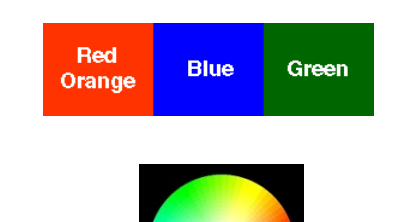

Použití komplementárních barev, kdy jedna z barev se rozštěpí do dvou.

Frederick Carl Frieseke (1874- 1939) - Through the Vines - 1908

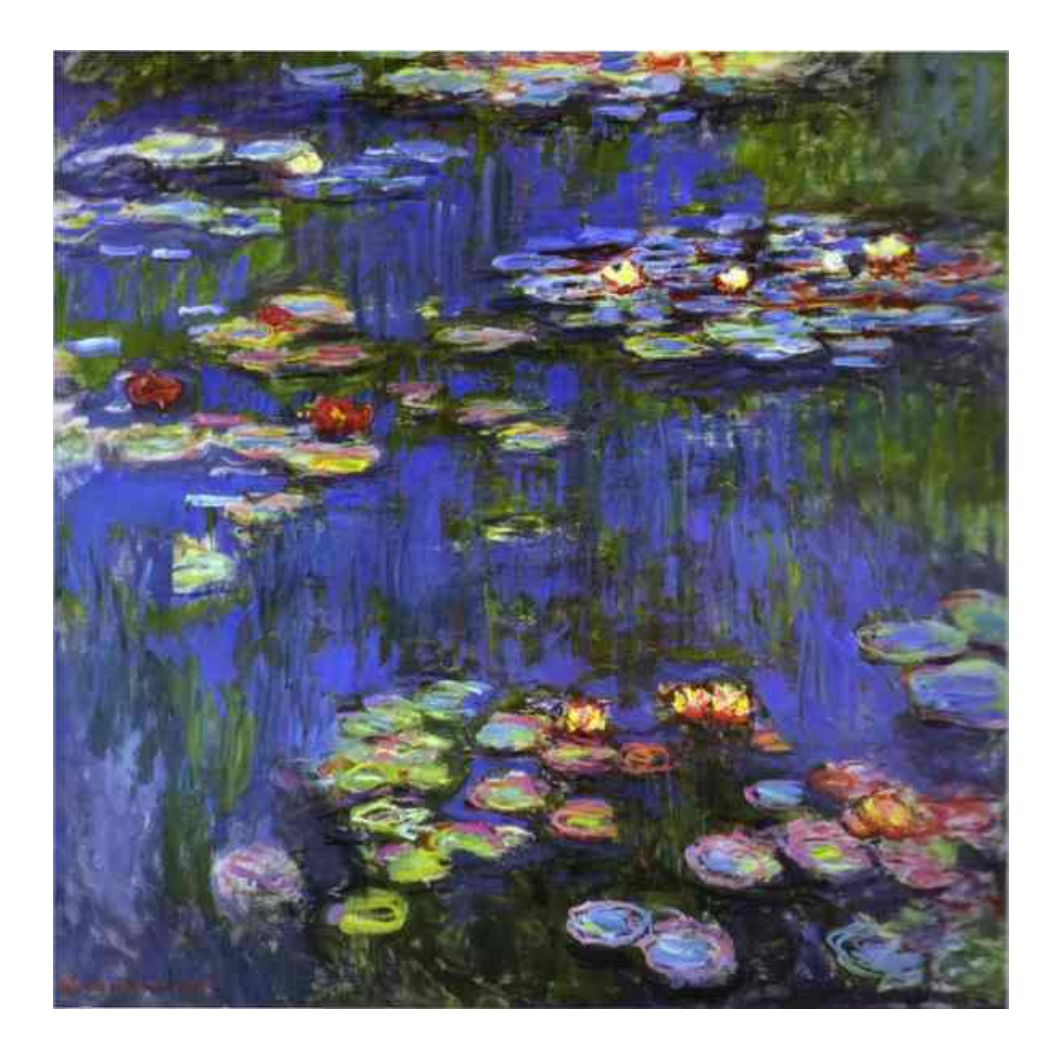

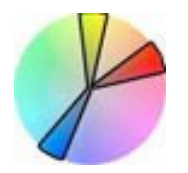

Totéž jako na předchozím obrázku, jen barevné odstíny jsou poněkud sytější.

Claude Monet (1840-1926) : **Water-Lilies** -1914

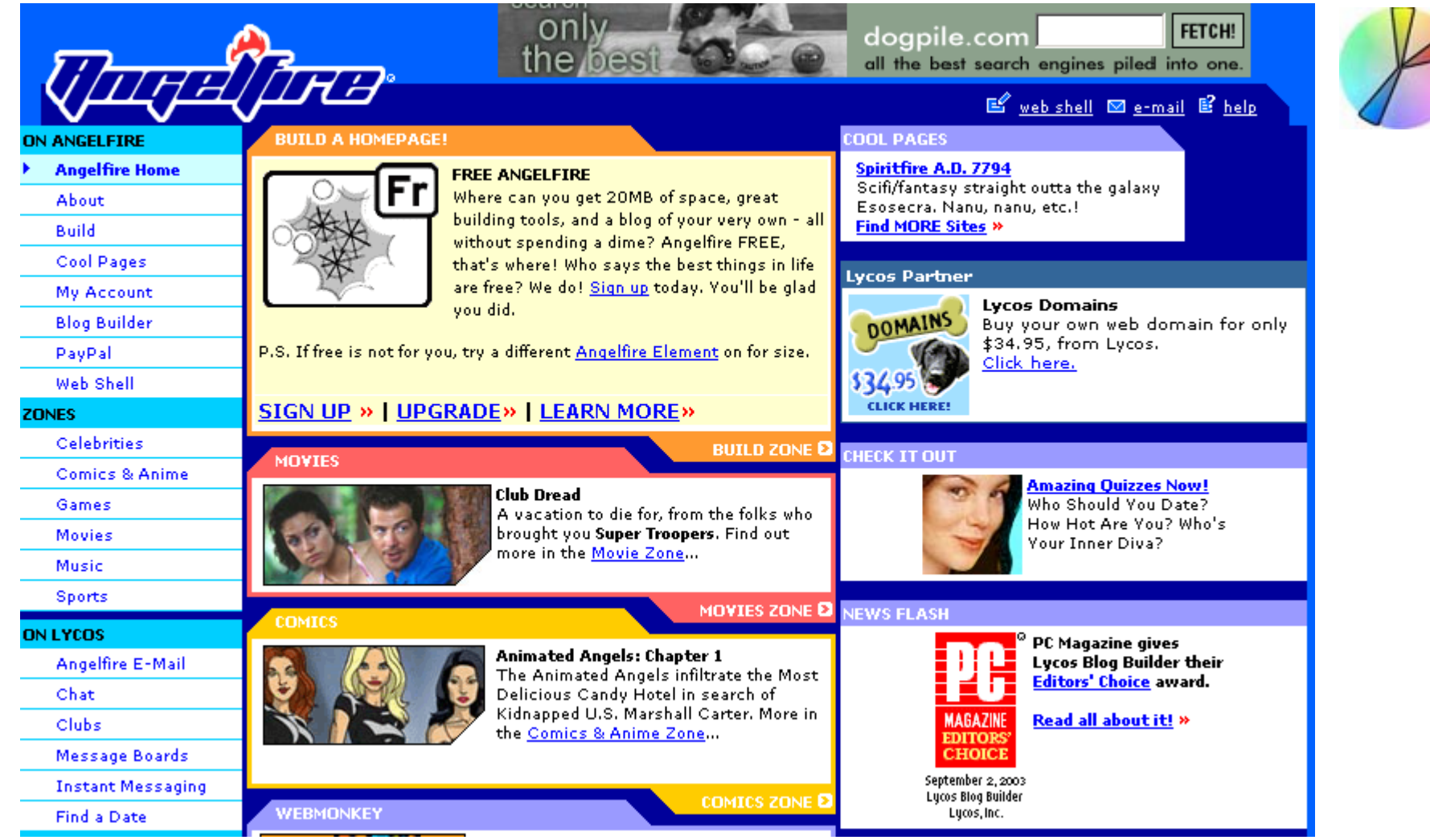

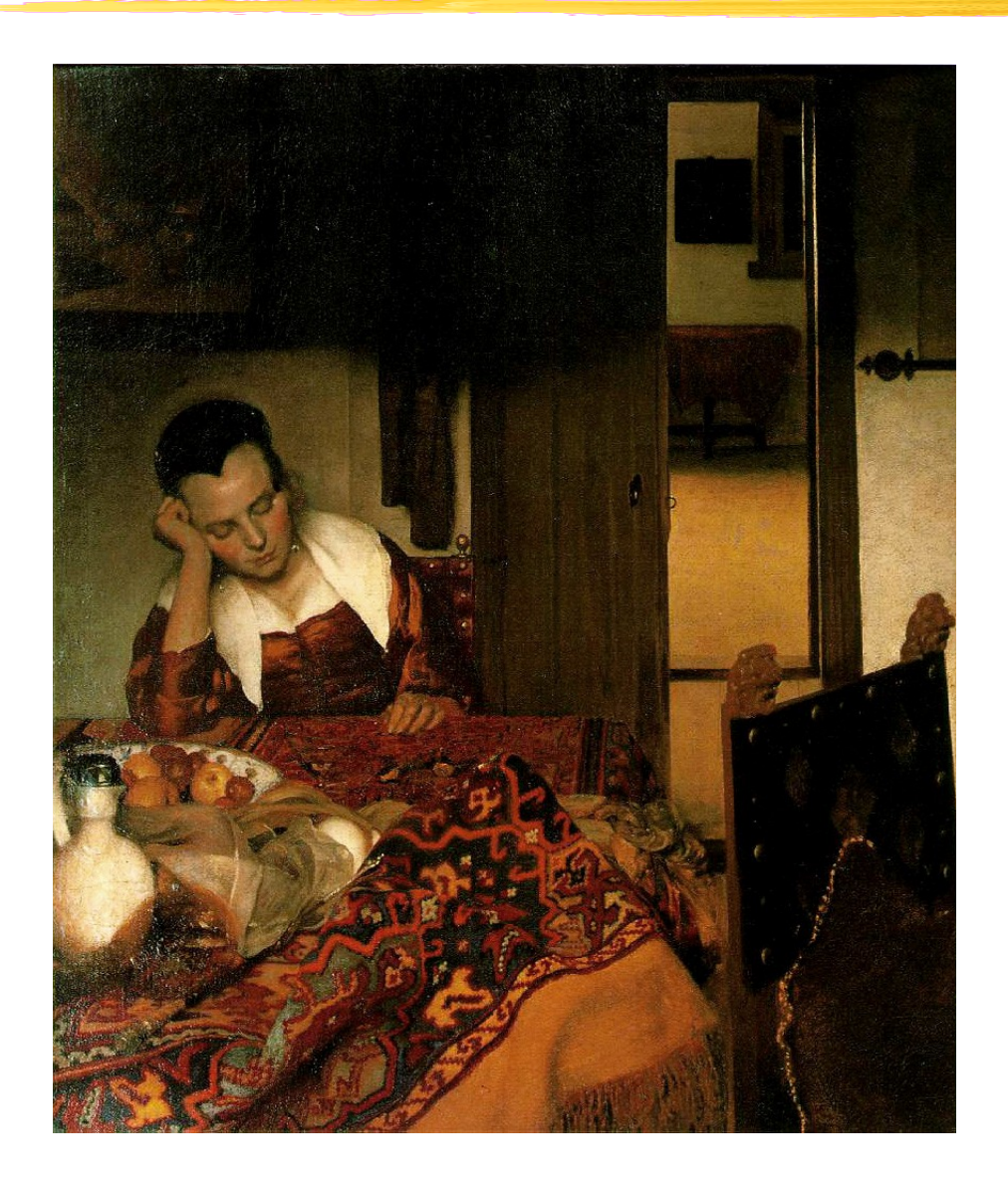

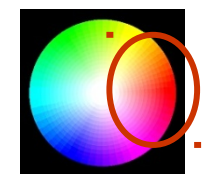

### Použití "teplých" barevných odstínů.

Johannes Vermeer (1632-75), Girl Asleep at a Table, 1657. Teplé barvy (červená, oranžová, žlutá)

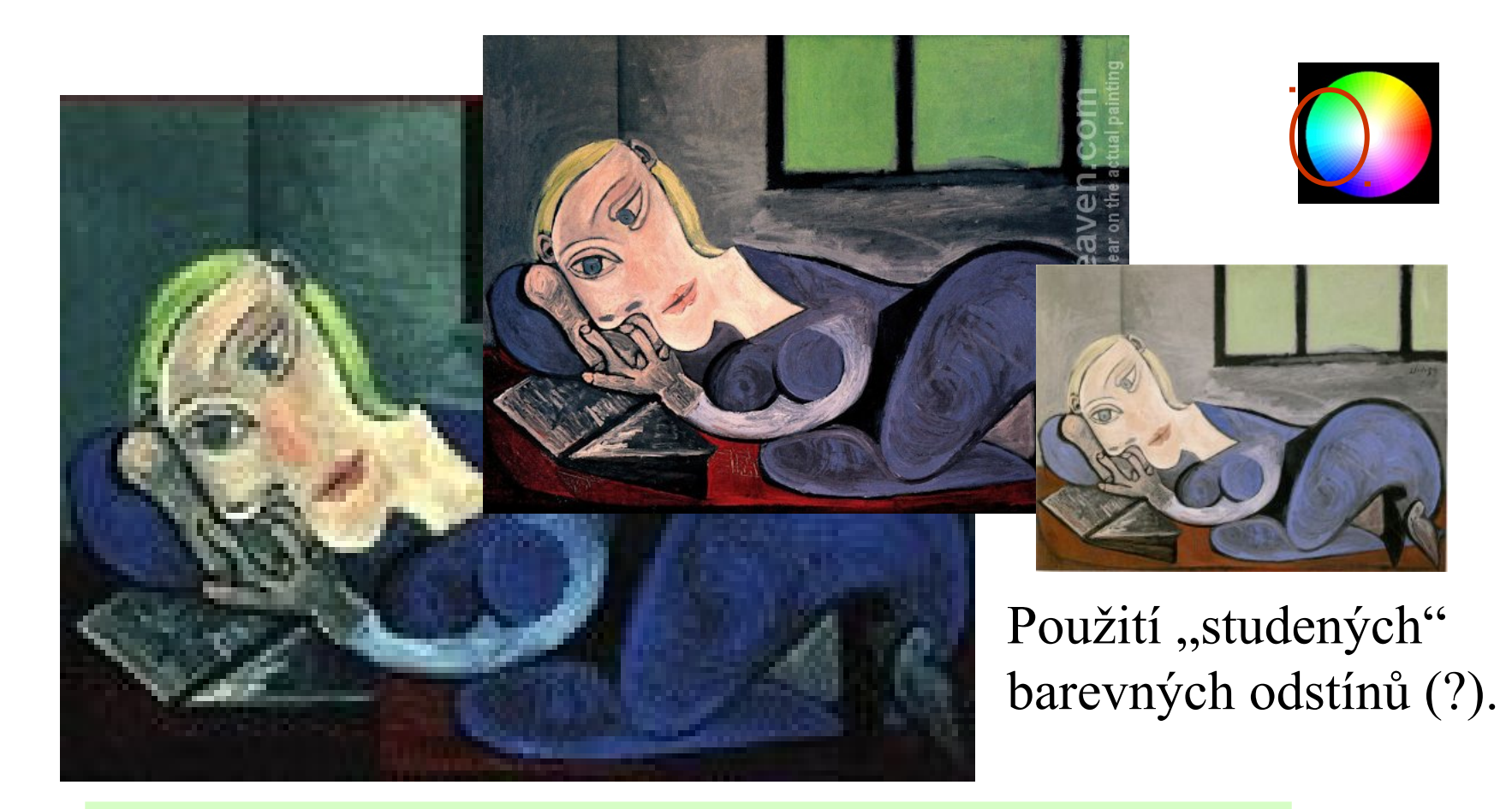

Pablo Picasso (1881-1973), Femme Allongée Lisant (Marie-Thérèse), 1939 studené barvy (žlutozelená, zelená, modrá)

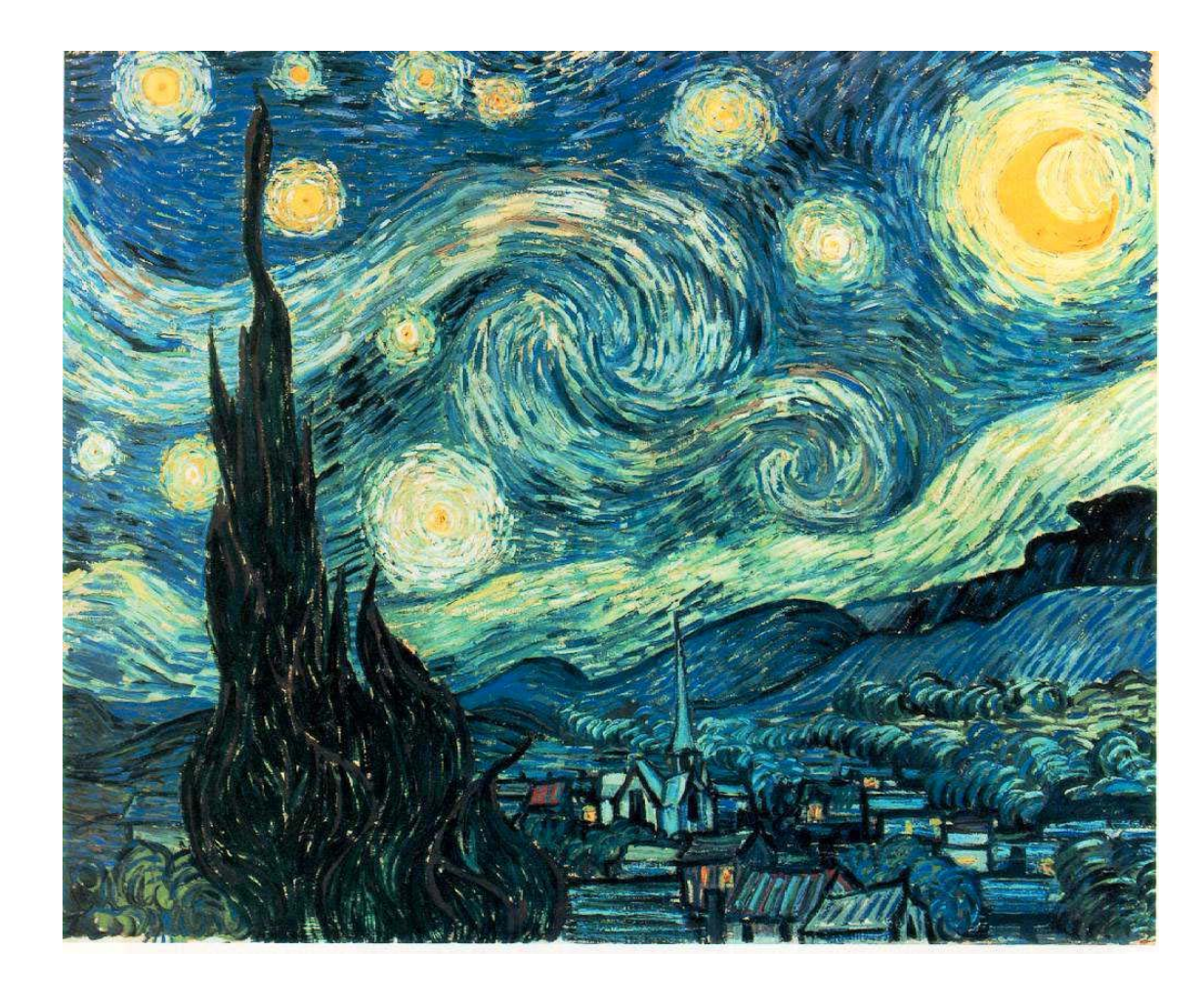

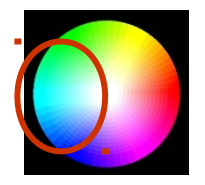

### Použití "studených" barevných odstínů.

Vincent Van Gogh (1853-1980) - **Starry Night** - 1889

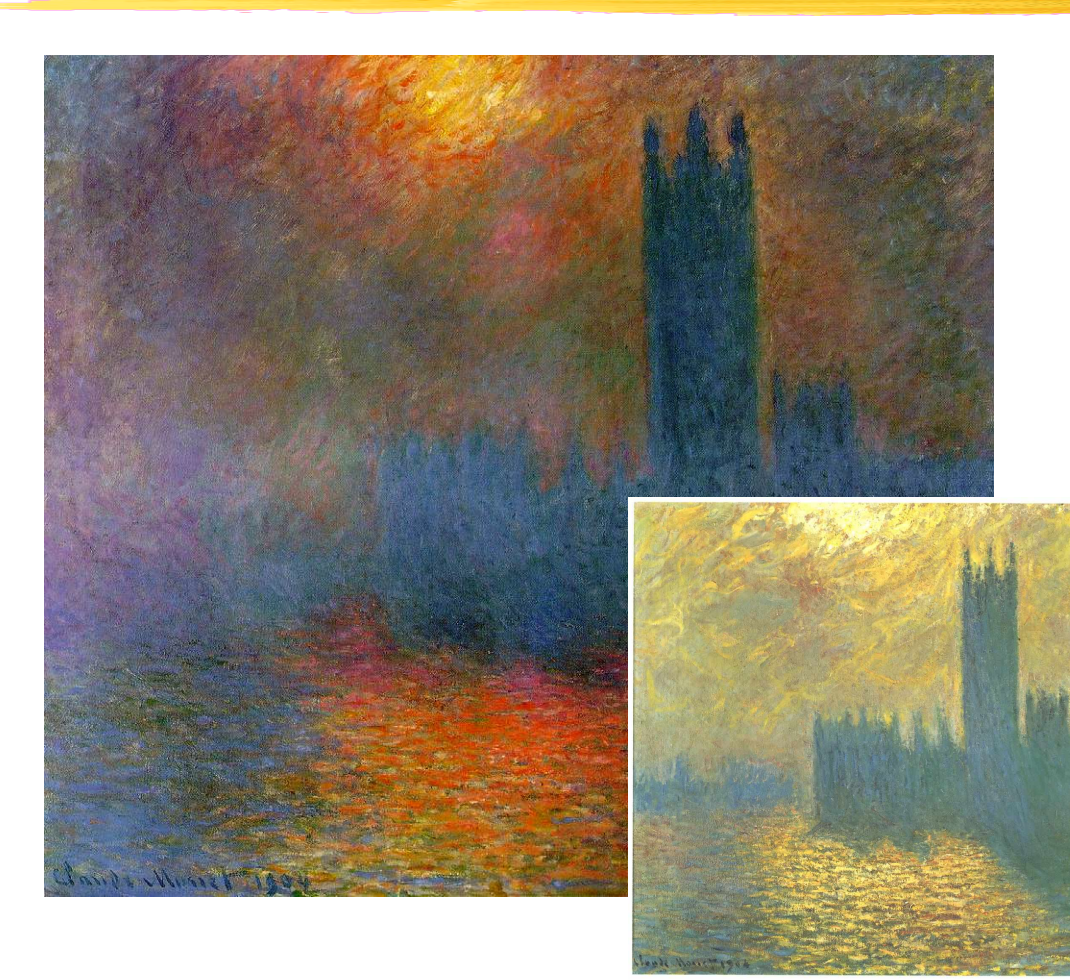

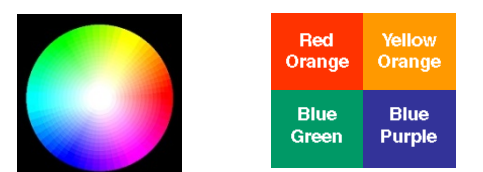

Složitější barevná schémata než ta dříve uvedená může být obtížné zvládnout. Zde se to ještě podařilo (dvě blízké barvy a k nim komplementární).

Claude Monet (1840-1926) - **Houses of Parliament, London, Sun Breaking Through Fog** -1904

### **Colour Brightness Formula** (W3C)

 $(299 \times R + 587 \times G + 114 \times B)/1000$ 

Diference mezi popředím a pozadím by měla být větší než 125.

### **Colour Difference Formula** (W3C)

- $max(R1, R2) min(R1, R2)$
- $+$  max $(G1, G2)$  min $(G1, G2)$
- $+$  max(B1, B2)  $-$  min(B1, B2) ]

Diference mezi popředím a pozadím by měla být větší než 500.

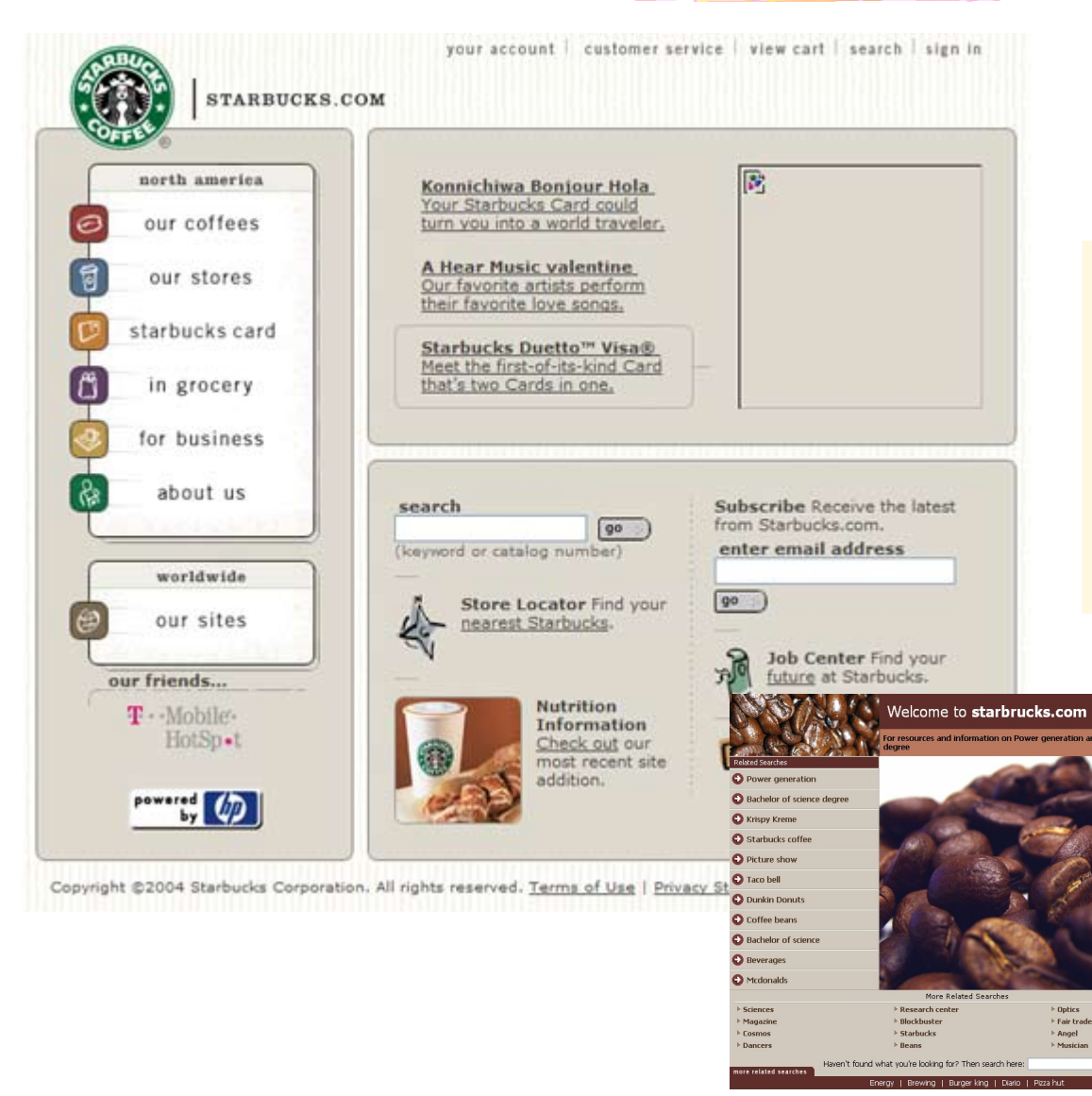

Dejte své prezentaci konzistentní barevné schéma a přiměřeně barev (vlevo málo, dole OK).

Search

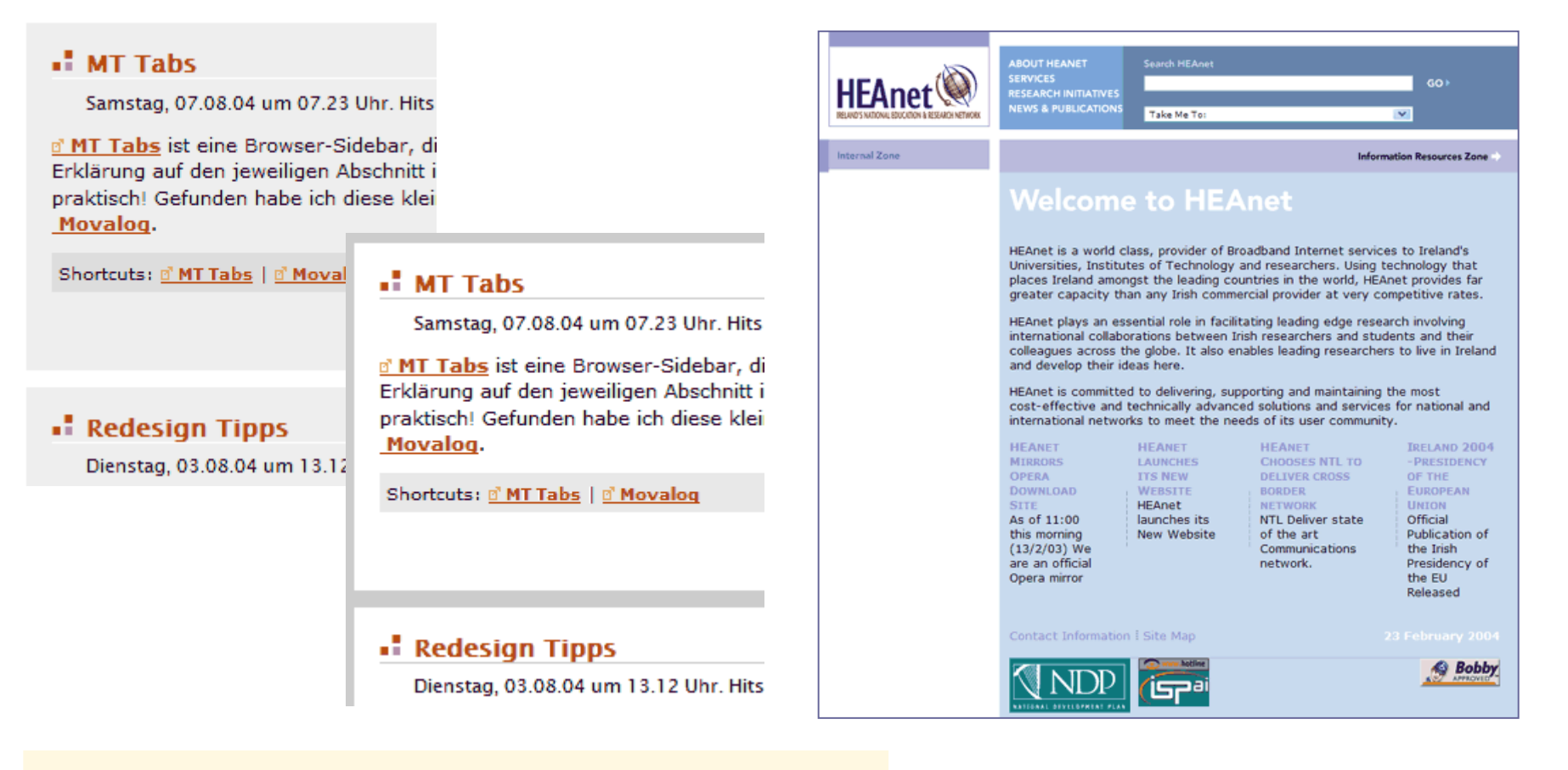

Jako podklad pro delší text je vždy nejlepší bílá (velmi světlá)

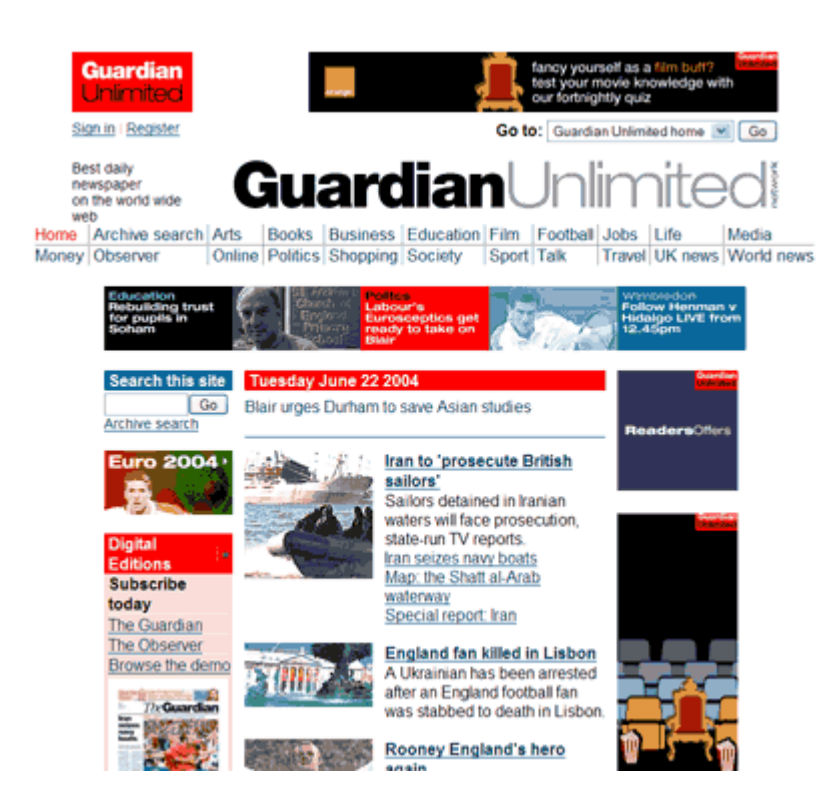

News Sport Comment Culture Business Money Life & style Travel Environment Blogs Jobs A-Z UK World US Politics Media Education Society Science Technology The Guardian The Observe News

England clinch series win

#### **Breaking news ∢III** Pregnant

#### Nuclear power is UK's new North Sea oil - minister

Business secretary Hutton claims expansion could be worth £20bn and bring 100,000 jobs

#### Iraqis fight Mahdi army as British troops remain at base

Basra battle seen as critical test of Baghdad government's ability to control its own country ● British hopes rest on crucial showdown If Iran still in the halance, says foreign secretary Leader: Bloodshed in Basra  $\bullet$  Interactive: Iraq - five vears on

#### Tata to buy Jaguar and Land Rover

Thousands of workers expected to be told that marques have been sold to Indian conglomerate On the road: the playboy and the farmhand

#### Straw makes case for election change

Justice secretary insists there is a case for introducing the alternative vote for the Commons Leader: Put out more flags

#### Women warned not to drink alcohol in first 3 months of pregnancy

Glass of wine a week safe during later stages as NHS watchdog overturns earlier quidelines Premature birth has long-term effects

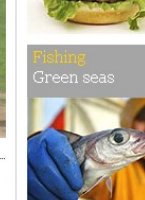

eces of me

**anotechnology** 

Clinton admits error on sniper claim Video footage shows claims of coming under sniper fire during visit to Bosnia in 1990s is exaggerated

#### . Obama's family tree expanded to include Bushes Miliband attacks China's rights

record Foreign Office warns that international scrutiny would increase as Beijing Olympics approach

China lifts block on BBC site From Vukovar to Corby: locksmith accused of role in Balkans massacre

.<br>In the country with a considerable for a later with a send on the former of a state of

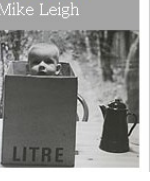

Syté barvy připoutávají pozornost. Vlevo: kam se jen podívat dřív? Vpravo: Totéž místo po létech.

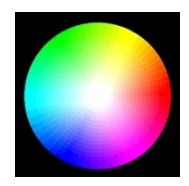

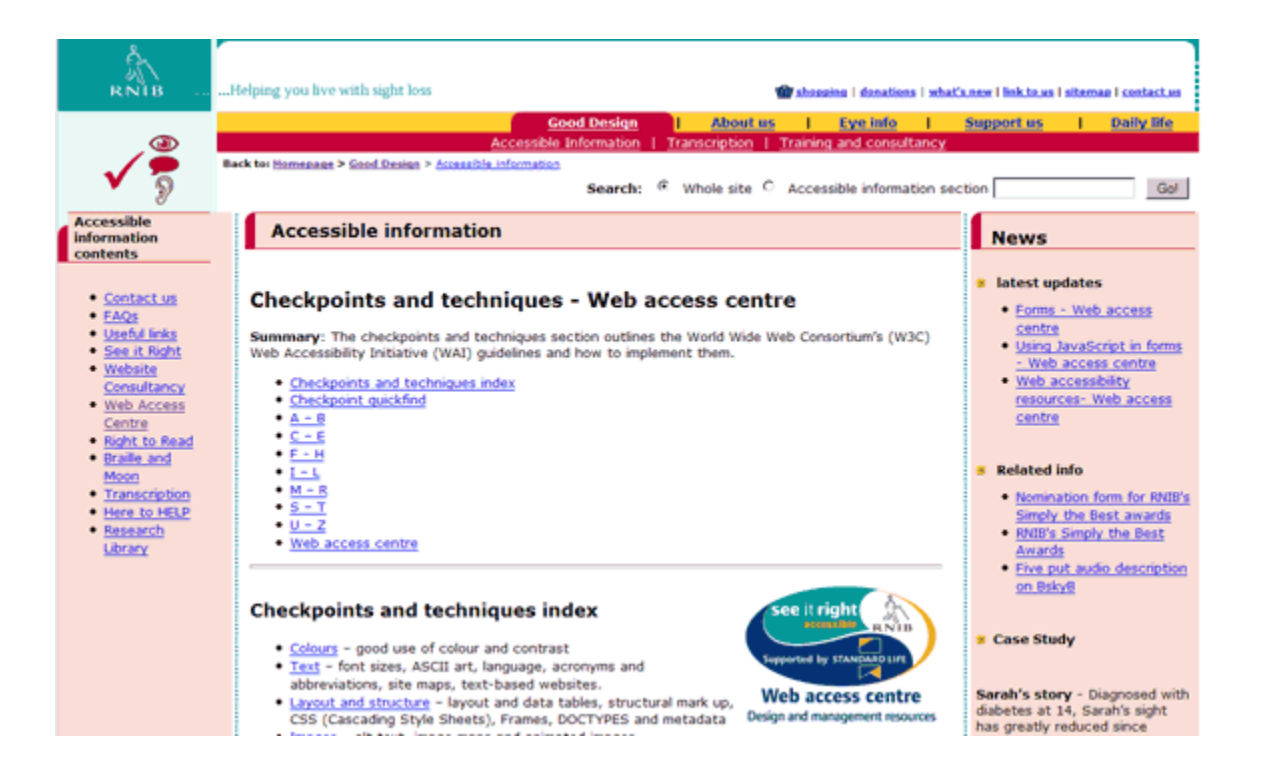

Používejte osvědčená barevná jednoduchá schémata (viz dříve). Zde poněkud problematické – dvě soupeřící barevná schémata?

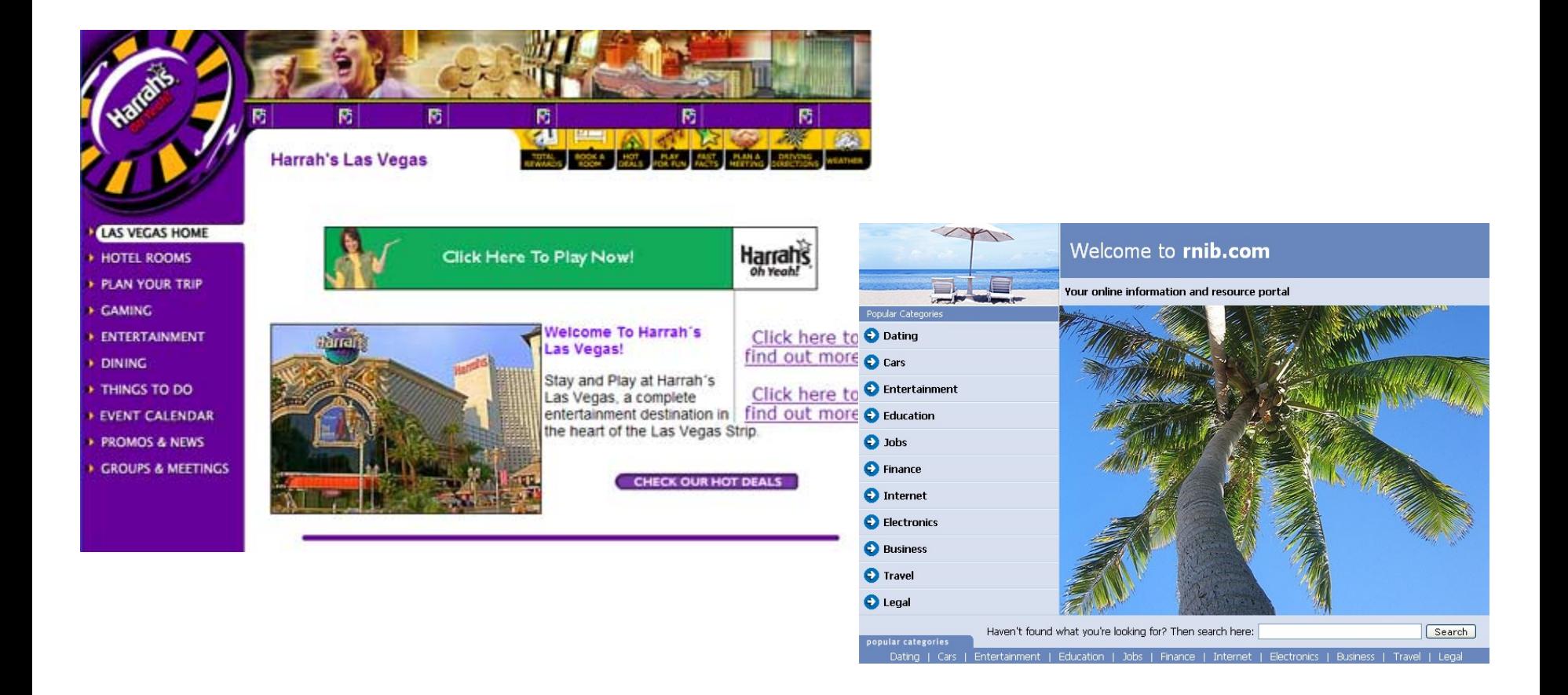

Intenzivní, umělé" barvy se zpravidla nehodí k fotografiím (vlevo). Vpravo OK.

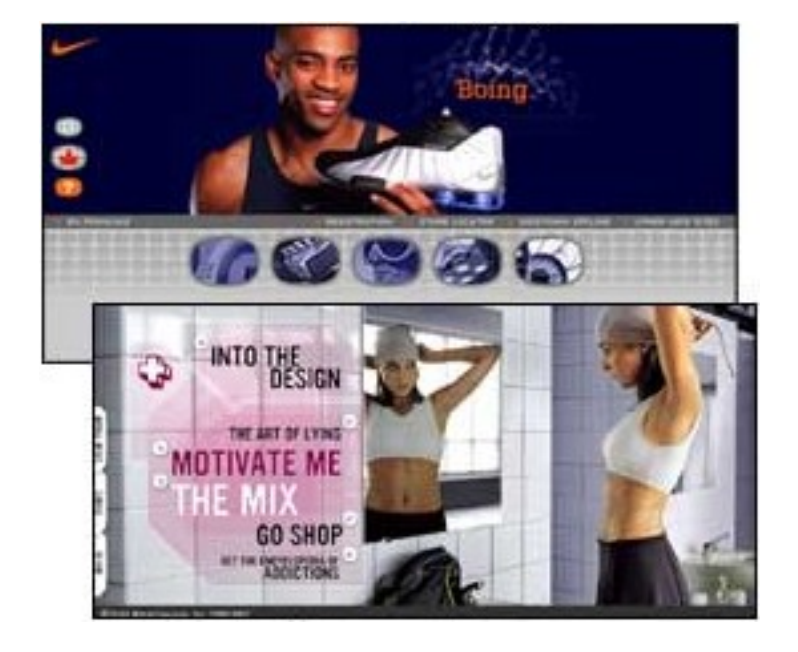

Barvy vnímají různě muži a ženy. Muži např. preferují modrou před červenou. U žen je tomu naopak.

Nevíte-li o něčem lepším, zkuste následující postup.

### **Volte dominantní odstín vaší prezentace a přemýšlejte:**

Jaký význam má barva v přírodě?

Jaký má ve vašem kulturním prostředí? Jak je obvykle vnímána?

Jaký význam má pro vaši firmu a vás samotného?

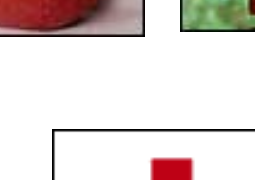

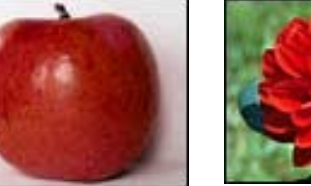

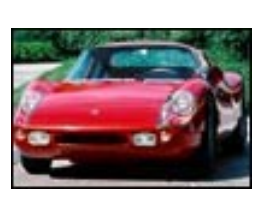

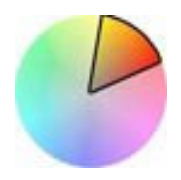

- K dominantní barvě můžete zvolit nějakou velmi blízkou barvu, která ji bude "zálohovat" – občas ji použijete, aby prezentace nevypadala fádní.
- Vyberte další barvu ke zdůraznění. Kontrastu můžete dosáhnout odstínem, sytostí i jasem.

Například:

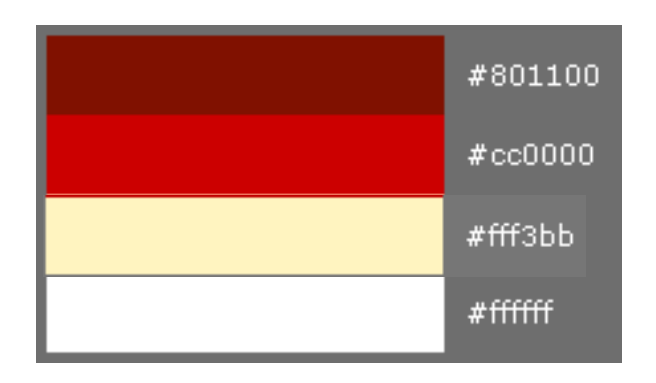

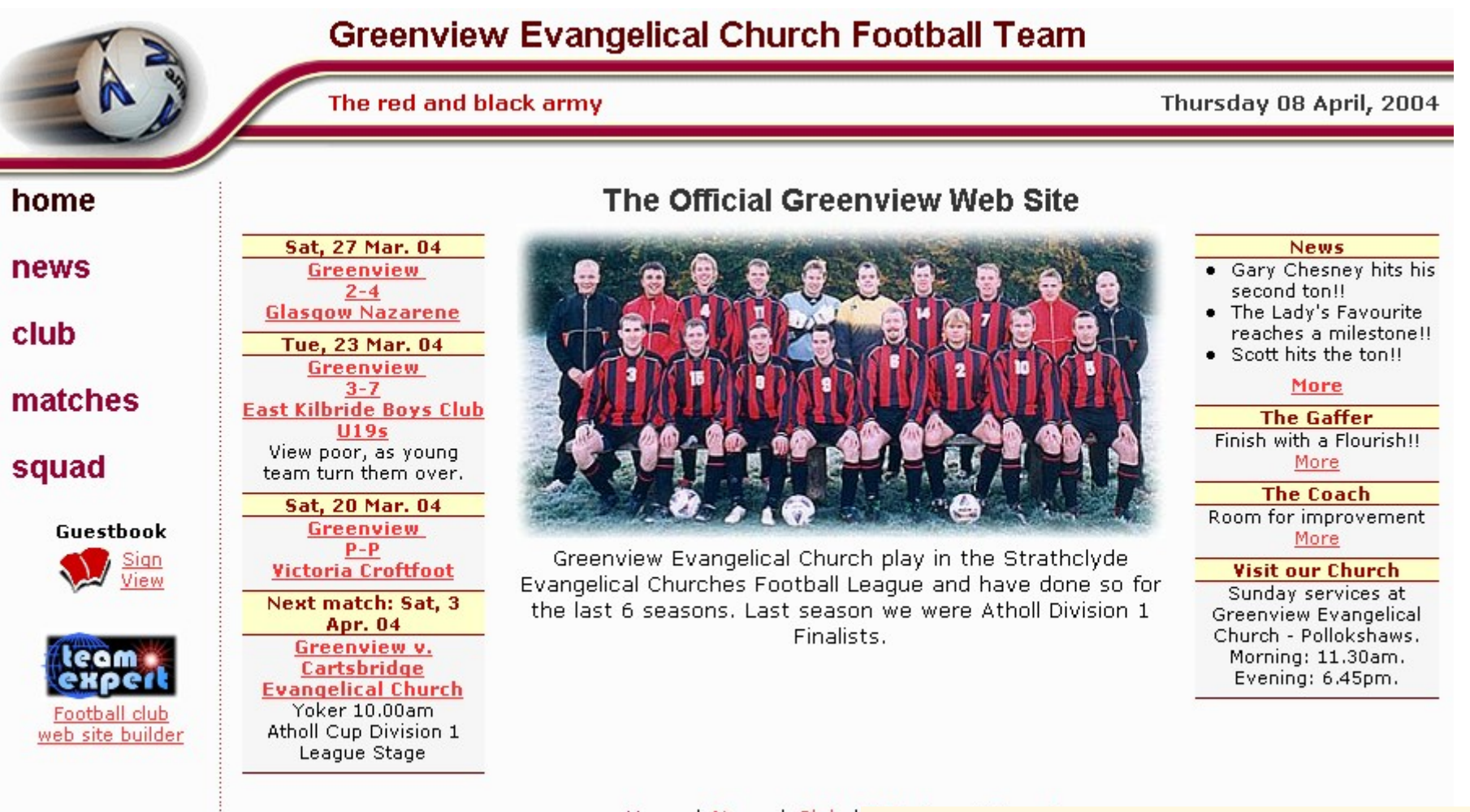

Home | News | Club | Copyright @ 2003 Custom Software

Tady vidíte, že to funguje.

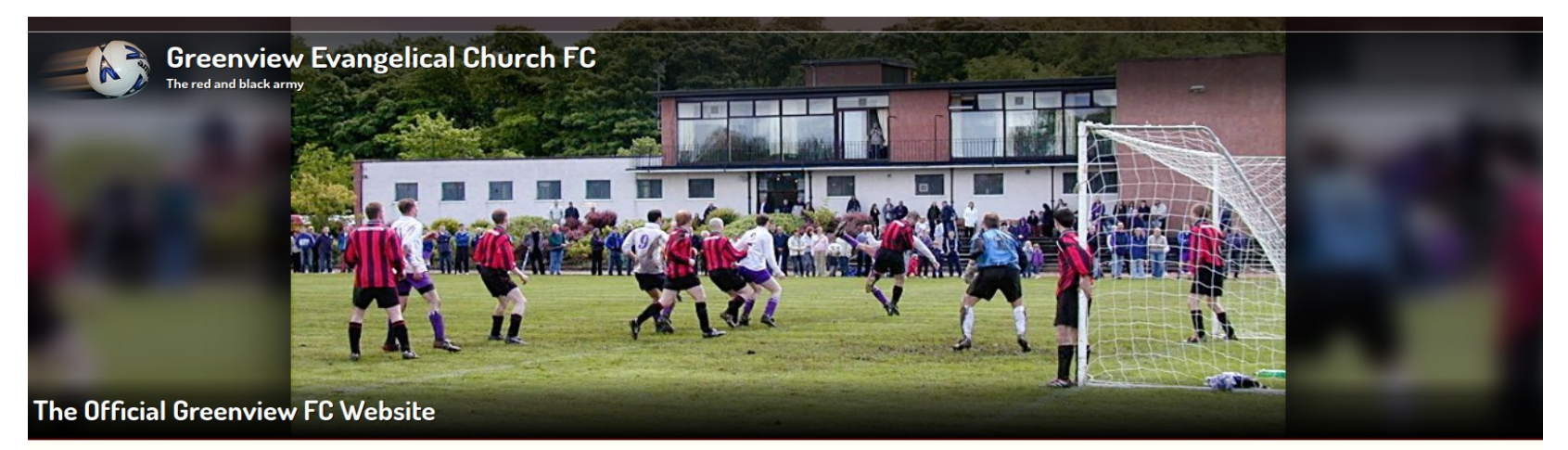

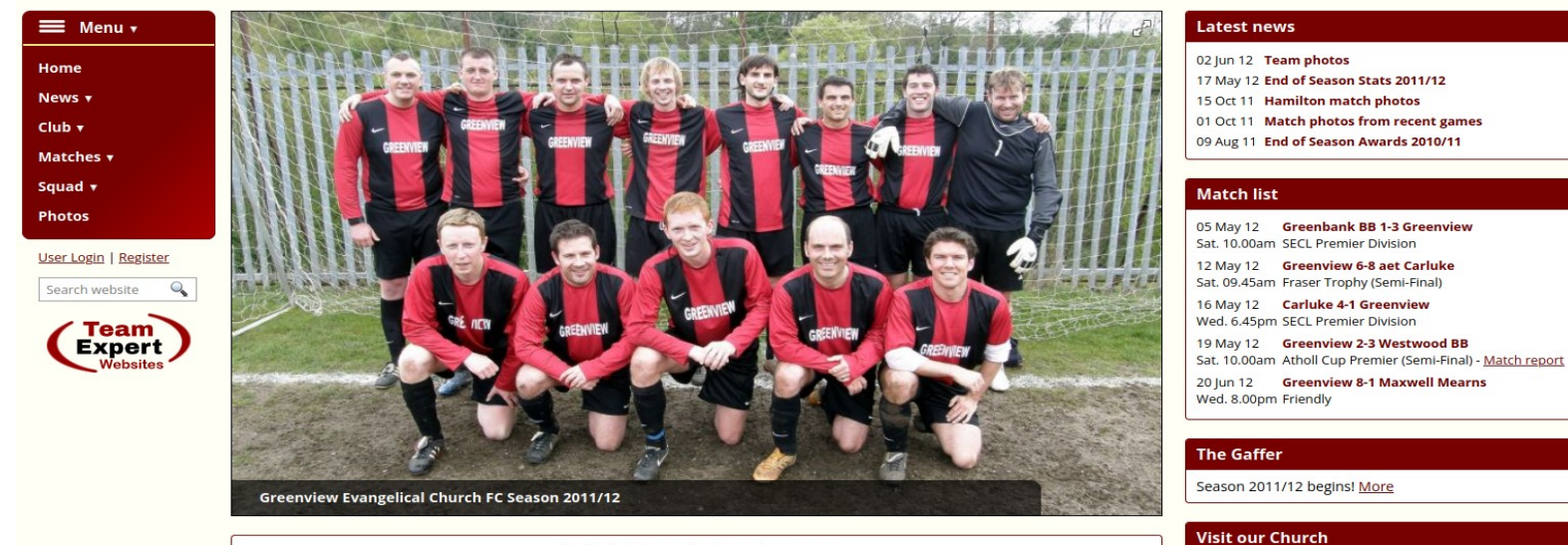

Strathclyde Evangelical Churches League 2011-2012 Premier Division League Table

### Ani dnes to nebylo moc jiné.

More

View

View

**View** 

View

View

**View** 

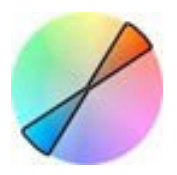

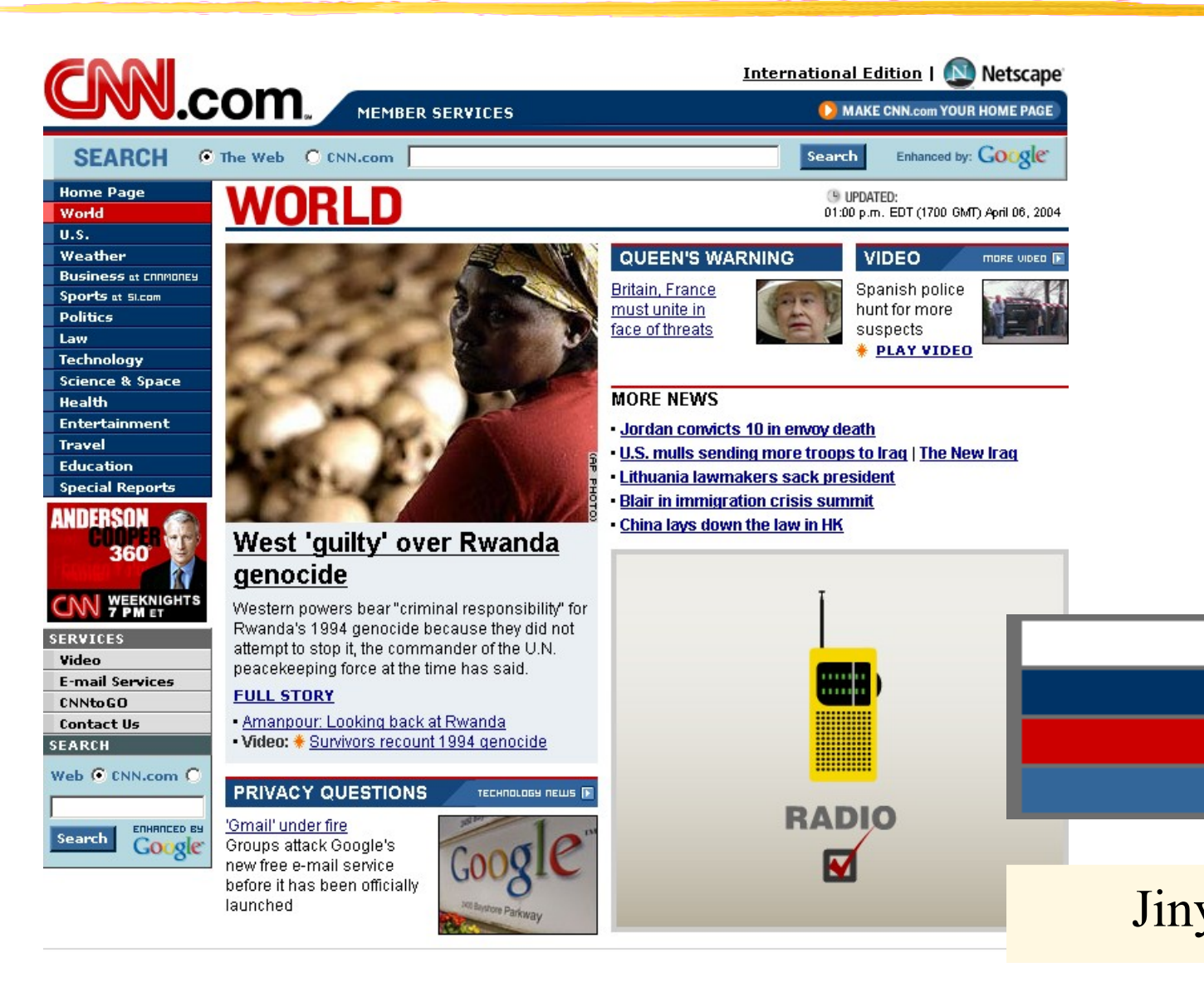

# Jiný příklad.

#ffffff

#003366

 $#cc0000$ 

#336699

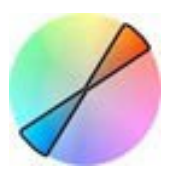

**US** World Politics Business Opinion Health Entertainment Style Travel Sports Watch Listen Live TV  $Q$  sign in

Talwan earthquake | NATO's next challenge | Israel-Hamas war | '3-Body Problem' | Disney trounces activist shareholders | Neighborhood of boxing greats

### **Netanyahu's coalition moves** closer to the brink

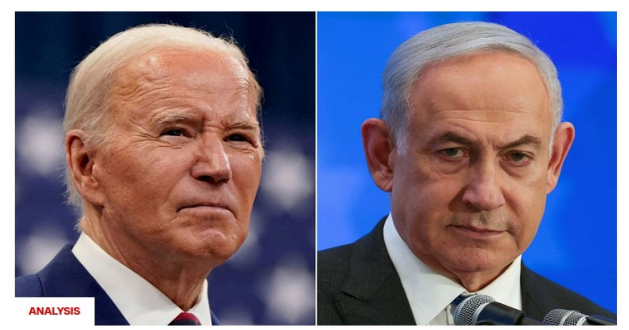

A call between Biden and the Israeli leader will highlight a glaring contradiction in US policy toward the war in Gaza that could potentially pose a threat to their careers

- . Live Updates: Iran's supreme leader warns Israel it will regret attacking consulate
- . Israell attack that killed aid workers consistent with multiple precision strikes, analysis shows
- · Israel using artificial intelligence to help pick bombing targets in Gaza: report

#### **MORE TOP STORIES**

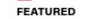

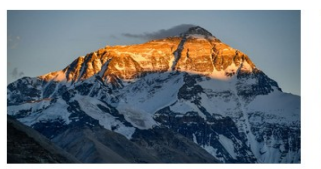

**China reopens Mount Everest** access to foreigners

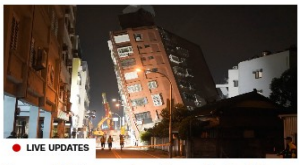

Over 600 people stranded, 42 unaccounted for in Taiwan

• Teams trying to reach hundreds of people stranded in Taiwan

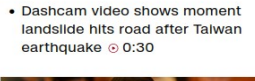

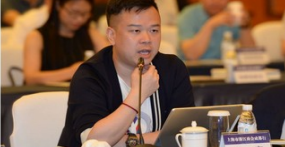

A Chinese billionaire helped bring '3-Body Problem' to **Netflix. His business partner** ensured he never lived to see it

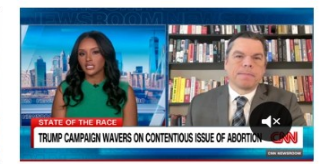

Catch up on today's global news

Analysis: NATO members unite over threat posed by Putin

Japanese people could all be called Sato by 2531, study warns

Taiwan earthquake is stark reminder of risks to region's chipmaking industry

Why Ty Cobb doesn't buy Judge Cannon's 'Incompetence' ⊙ 1:36

Battling systemic discrimination. transgender and intersex people bribe to survive in Kenya

Chumbawamba wants politician to stop playing '90s hit at railles

'A llar': Marjorle Taylor Gr Mike Johnson over Ukrair

I na CNN zůstali věrni svému dřívějšímu barevnému scématu.

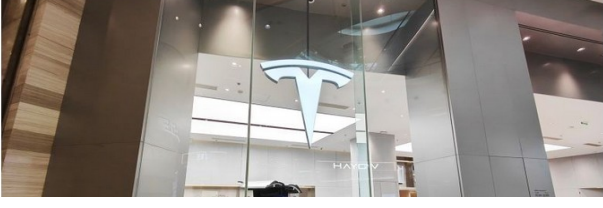

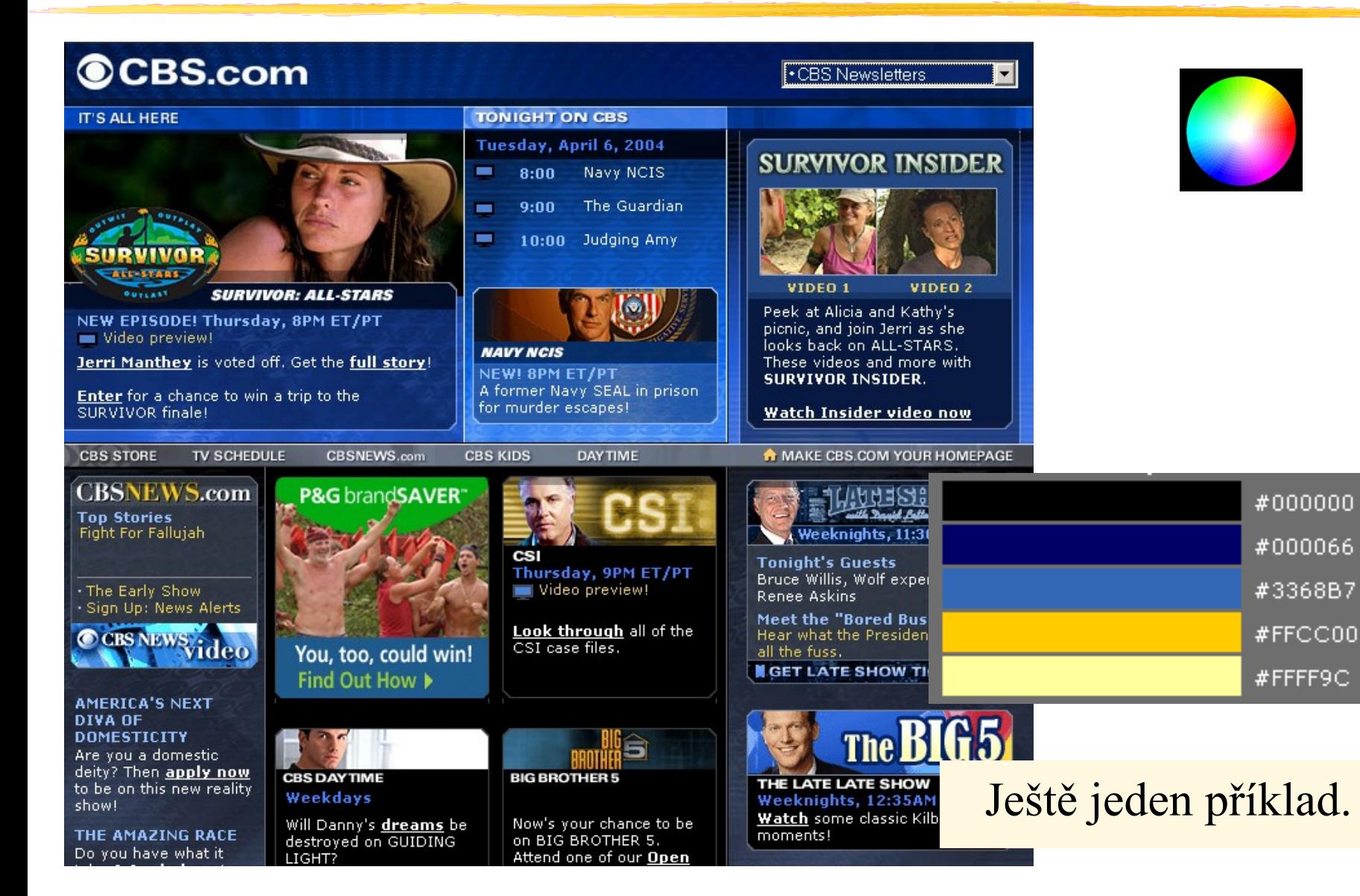

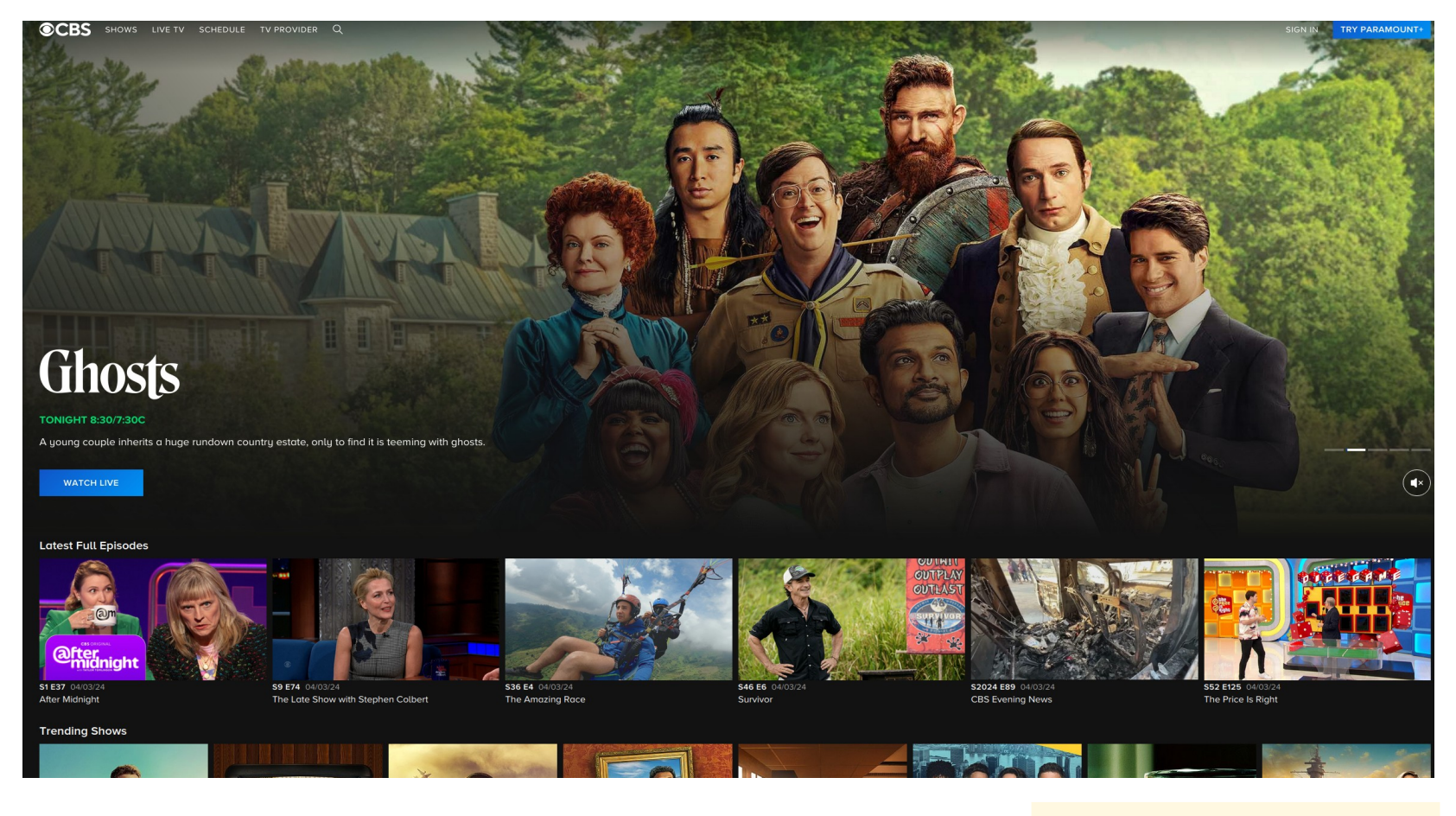

### Ještě jeden příklad.

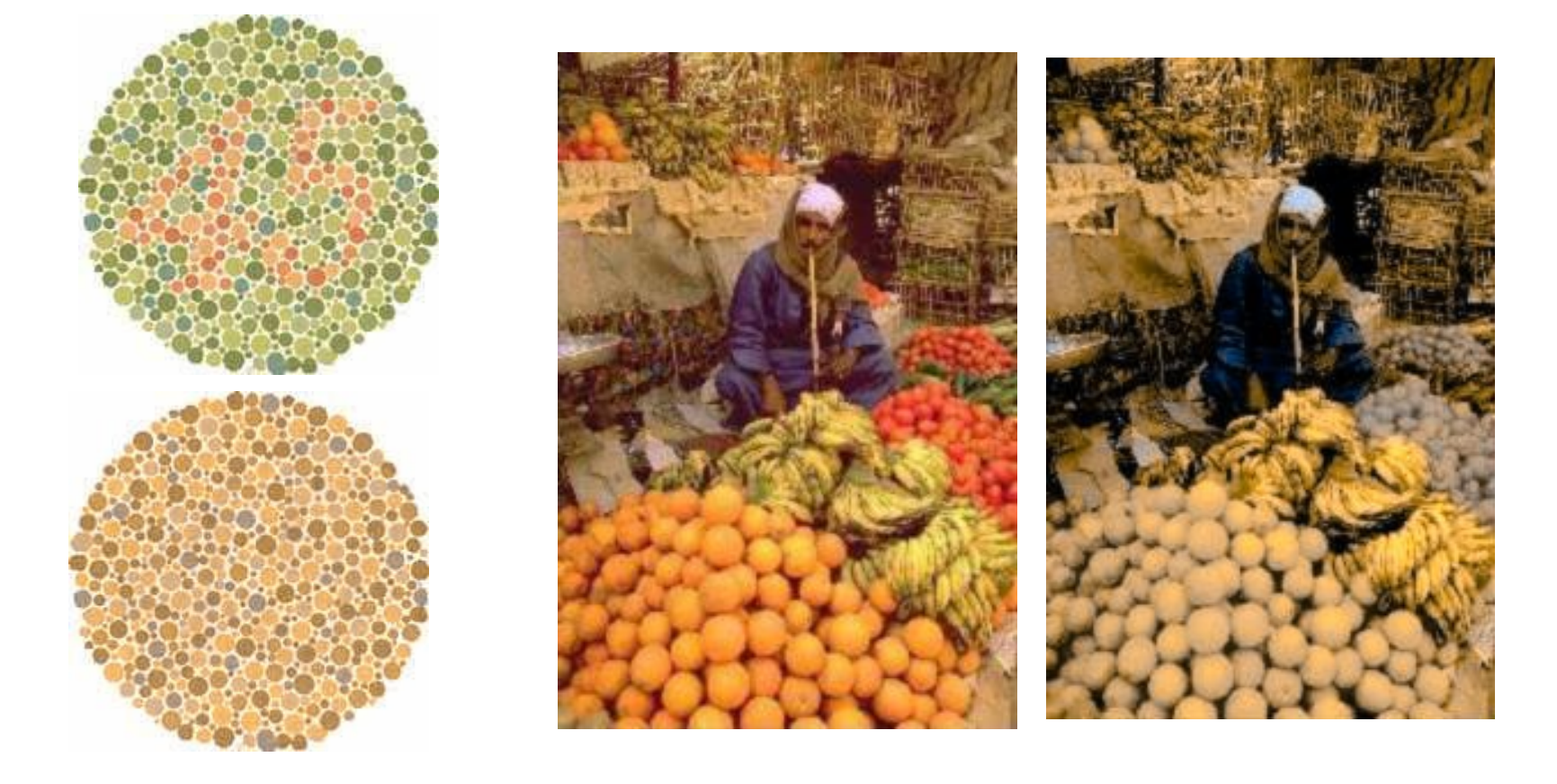

Přibližně 8% populace trpí poruchou barevného vidění (nemají v pořádku R, G čípky). Na obrázcích je simulován vjem takových lidí.

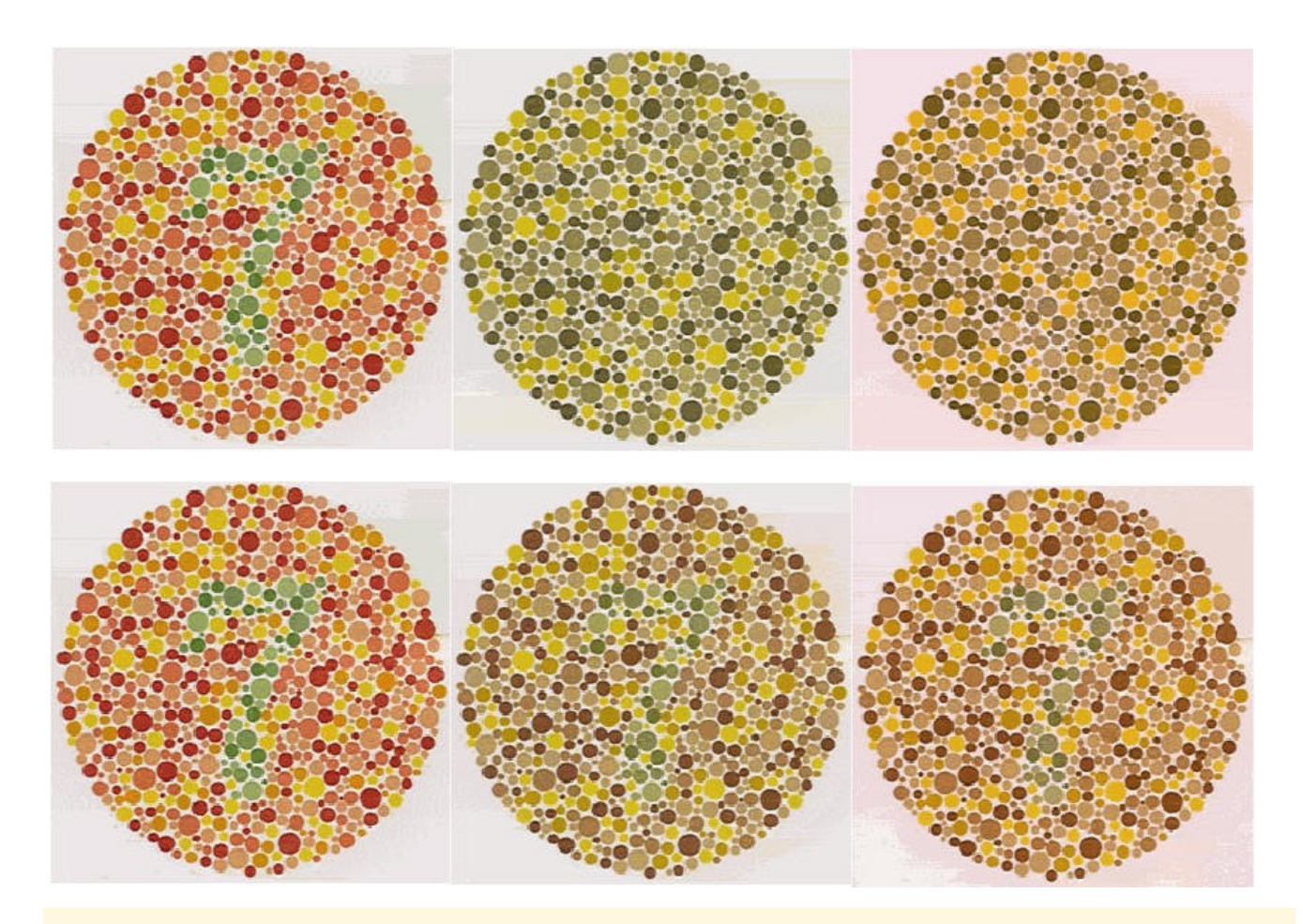

Různé stupně poruchy vnímání červené (prostřední sloupec) a zelené (pravý sloupec)

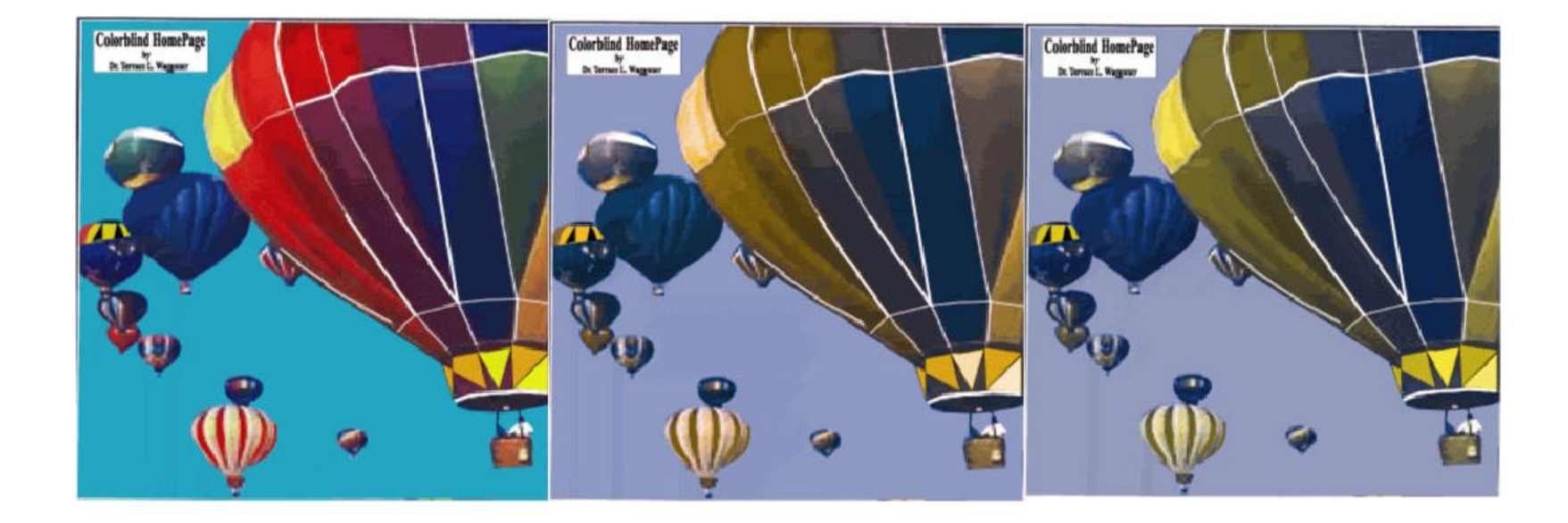

### Normální vjem, vjem s poruchou vnímání červené a zelené.

Zrakově handicapovaným můžete pomoci zvětšením barevného kontrastu, abyste využili rezidua jejich schopnosti vidět R, G barevné složky (nahoře původní obraz a vjem, dole obraz modifikovaný).

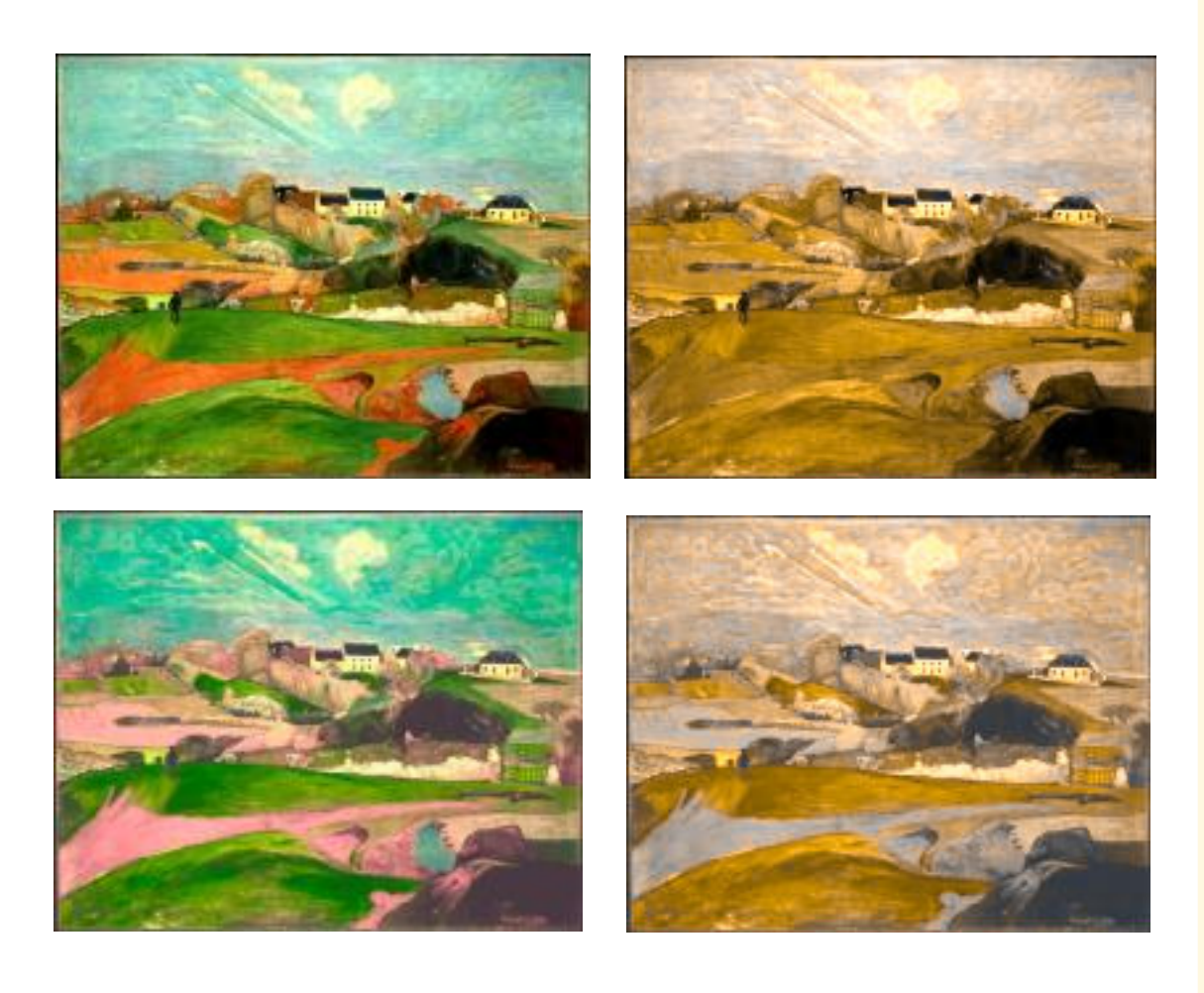
## **Design GUI: Barvy – problémy handicapovaných**

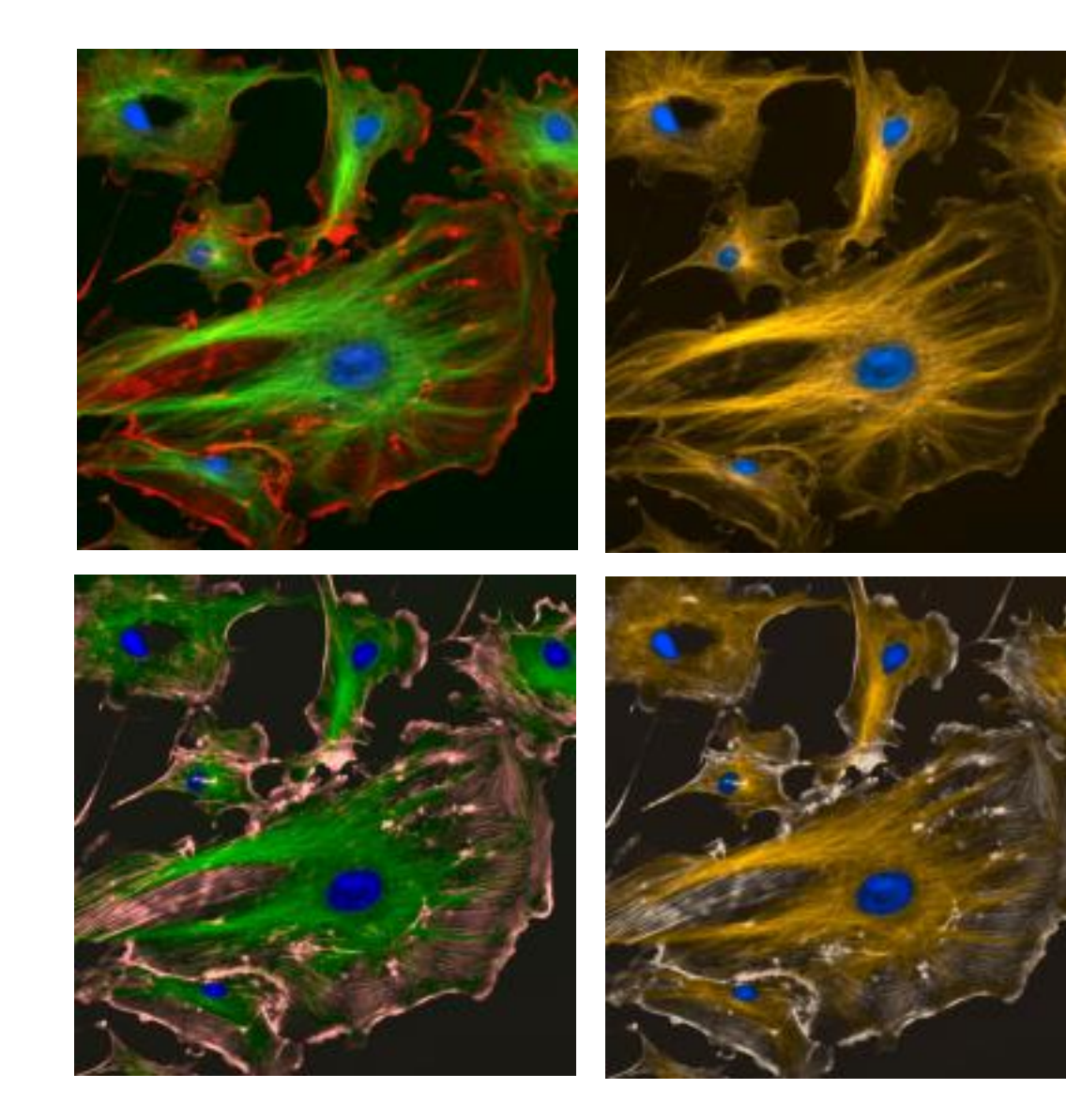

Ještě jednou totéž, co na předchozím obrázku.

## **Design GUI: Barvy – problémy handicapovaných**

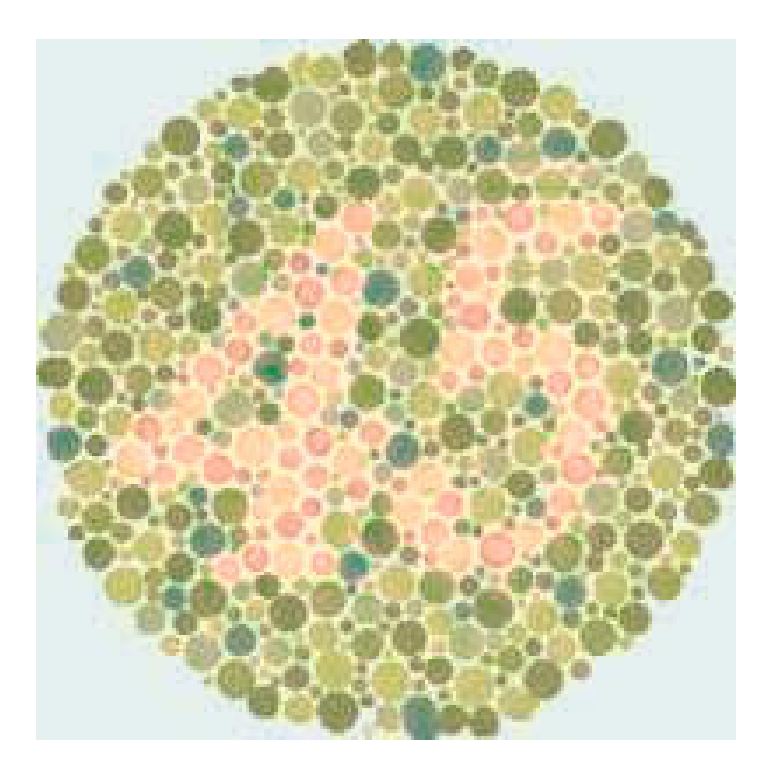

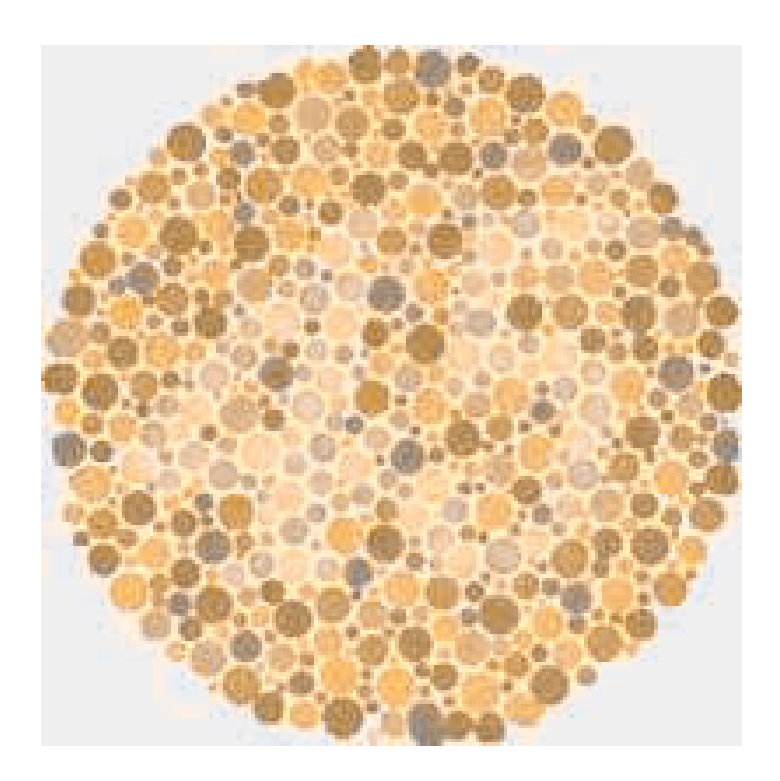

## A ještě jednou totéž.